Министерство сельского хозяйства Российской Федерации Новочеркасский инженерно-мелиоративный институт им. А.К. Кортунова ФГБОУ ВО Донской ГАУ

**THRHUM ING** ONCROA «Хтверждаю» Цекан факультета ЛХФ Кружилин С.Н. una 2016r. YdangaoH

# РАБОЧАЯ ПРОГРАММА

Дисциплины

Направление(я) подготовки

Направленность

Уровень образования

Форма(ы) обучения

Факультет

Кафедра

Составлена с учётом требований ФГОС ВО по направлению(ям) подготовки,

(шифр. наименование учебной дисциплины) 35.03.10 Ландшафтная архитектура (код, полное наименование направления подготовки) Ландшафтное строительство (полное наименование профиля ОПОП направления подготовки) высшее образование - бакалавриат (бакалавриат, магистратура) очная, заочная

Б1.Б.26 Рисунок и живопись

(очная, очно-заочная, заочная) Лесохозяйственный, ЛХФ (полное наименование факультета, сокращённое) Лесных культур и лесопаркового хозяйства, ЛК и ЛПХ

(полное, сокращенное наименование кафедры)

35.03.10 Ландшафтная архитектура (шифр и наименование направления подготовки)

утверждённого приказом Минобрнауки России

11 марта 2015 г. № 194 (дата утверждения ФГОС ВО, № приказа)

Разработчик (и) доцент каф. ЛК и ЛПХ

(должность, кафедра)

extrecture (подпись

Писаренко С.А.  $(\Phi$ <sub>M.O.</sub>)

г.

Г.

протокол № 1 от «29» августа 2016

(додинсь)  $\iota$ (подпись

протокол № 1

Матвиенко Е.Ю.  $(\Phi.M.O.)$ Чалая С.В.  $(\Phi$ .*H.O.*)

от «31 » августа 2016

Обсуждена и согласована: Кафедра ЛК и ЛПХ (сокращенное наименование кафедры)

Заведующий кафедрой

Заведующая библиотекой

Учебно-методическая комиссия факультета

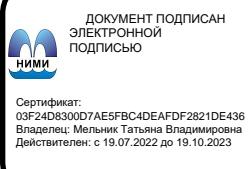

# **1. ПЛАНИРУЕМЫЕ РЕЗУЛЬТАТЫ ОБУЧЕНИЯ ПО ДИСЦИПЛИНЕ, СООТНЕСЕННЫЕ С ПЛАНИРУЕМЫМИ РЕЗУЛЬТАТАМИ ОСВОЕНИЯ ОБРАЗОВАТЕЛЬНОЙ ПРОГРАММЫ**

Планируемые результаты обучения по дисциплине направлены на формирование следующих компетенций образовательной программы 35.03.10 Ландшафтная архитектура:

- владеет основными способами и средствами графической подачи проектной документации и навыками изобразительного искусства (ОПК-4);

- способностью применить творческий подход в проектировании и дизайне объектов ландшафтной архитектуры с учетом современных тенденций (ПК-15).

Соотношение планируемых результатов обучения по дисциплине с планируемыми результатами освоения образовательной программы:

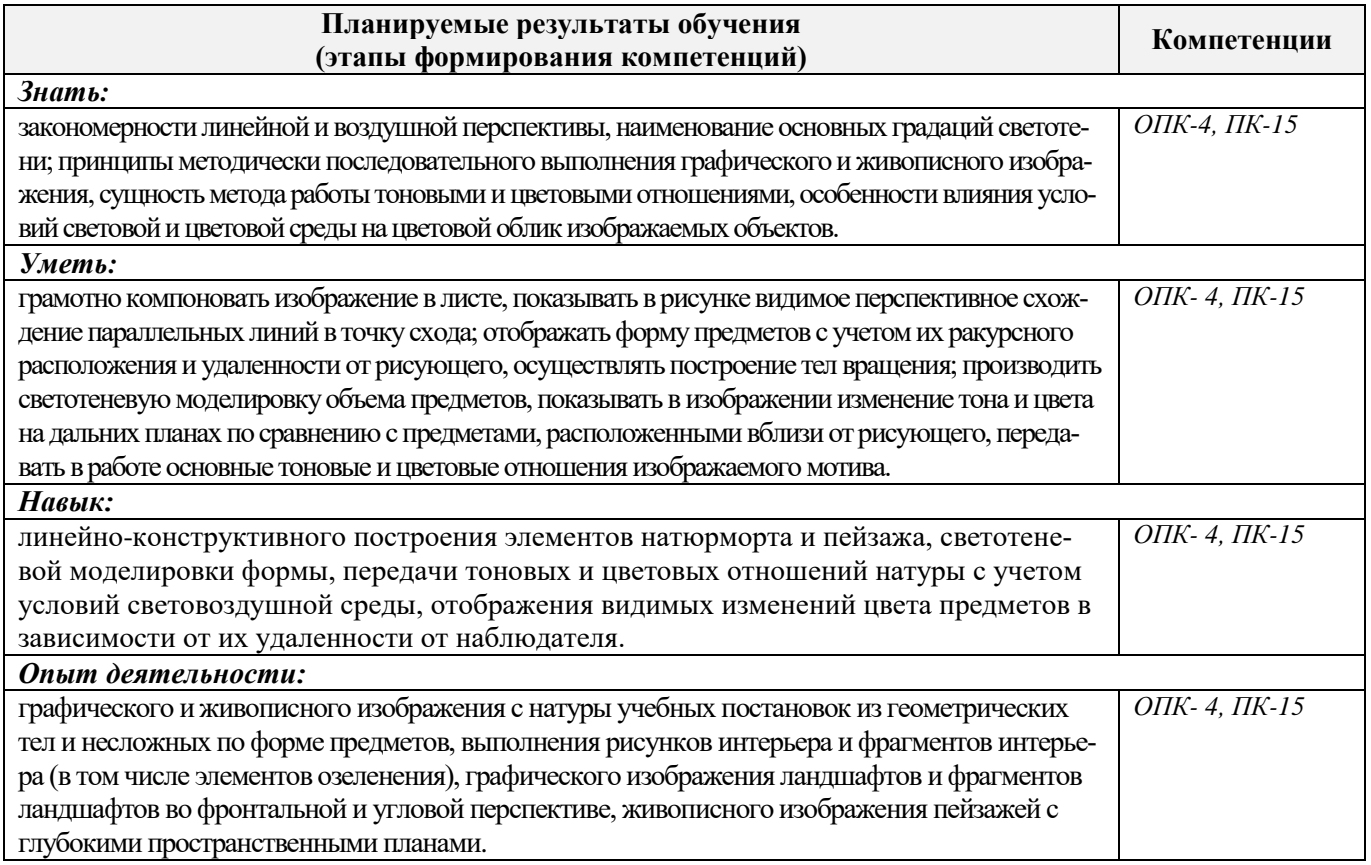

# **2. МЕСТО ДИСЦИПЛИНЫ В СТРУКТУРЕ ОБРАЗОВАТЕЛЬНОЙ ПРОГРАММЫ**

Дисциплина относится к базовой части блока Б.1 «Дисциплины (модули)» образовательной программы и входит в перечень обязательных дисциплин, изучается в 5 и 6 семестрах по очной форме обучения и на 4 курсе по заочной форме обучения.

Предшествующие дисциплины (компоненты образовательной программы) формирующие указанные компетенции.

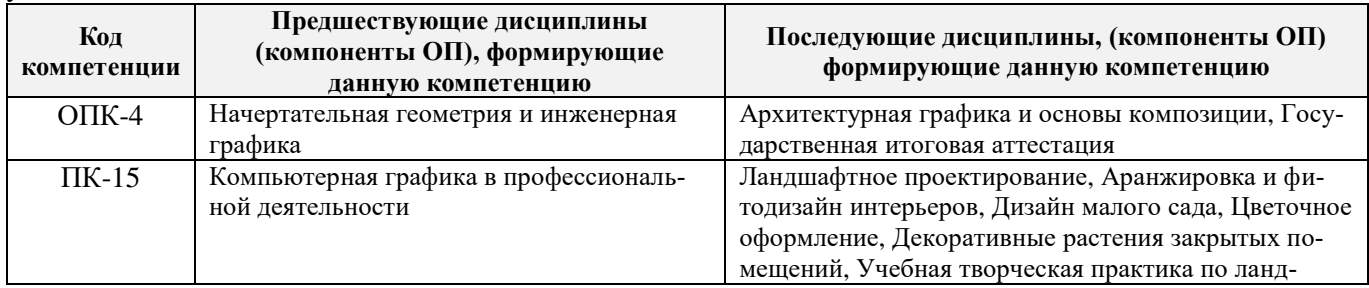

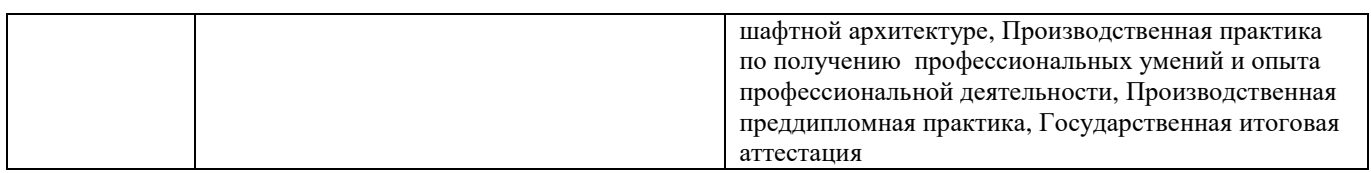

# **3**. **ОБЪЕМ ДИСЦИПЛИНЫ В ЗАЧЕТНЫХ ЕДИНИЦАХ С УКАЗАНИЕМ КОЛИЧЕСТВА АКАДЕМИЧЕСКИХ ЧАСОВ, ВЫДЕЛЕННЫХ НА КОНТАКТНУЮ РАБОТУ ОБУЧАЮЩИХСЯ С ПРЕПОДАВАТЕЛЕМ И НА САМОСТОЯТЕЛЬНУЮ РАБОТУ**

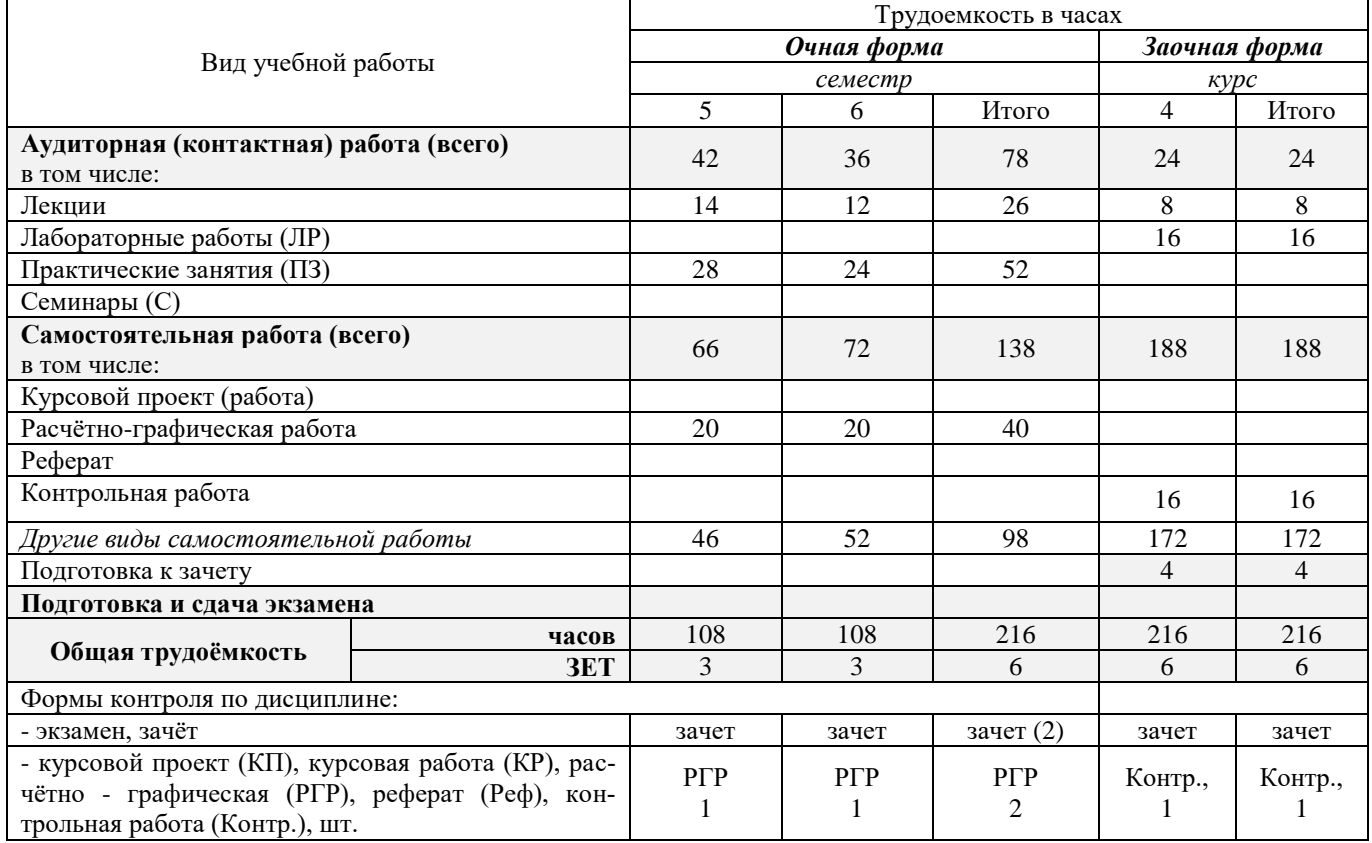

# **4. СОДЕРЖАНИЕ ДИСЦИПЛИНЫ**

# **4.1 Очная форма обучения**

4.1.1 Разделы (темы) дисциплины и виды занятий

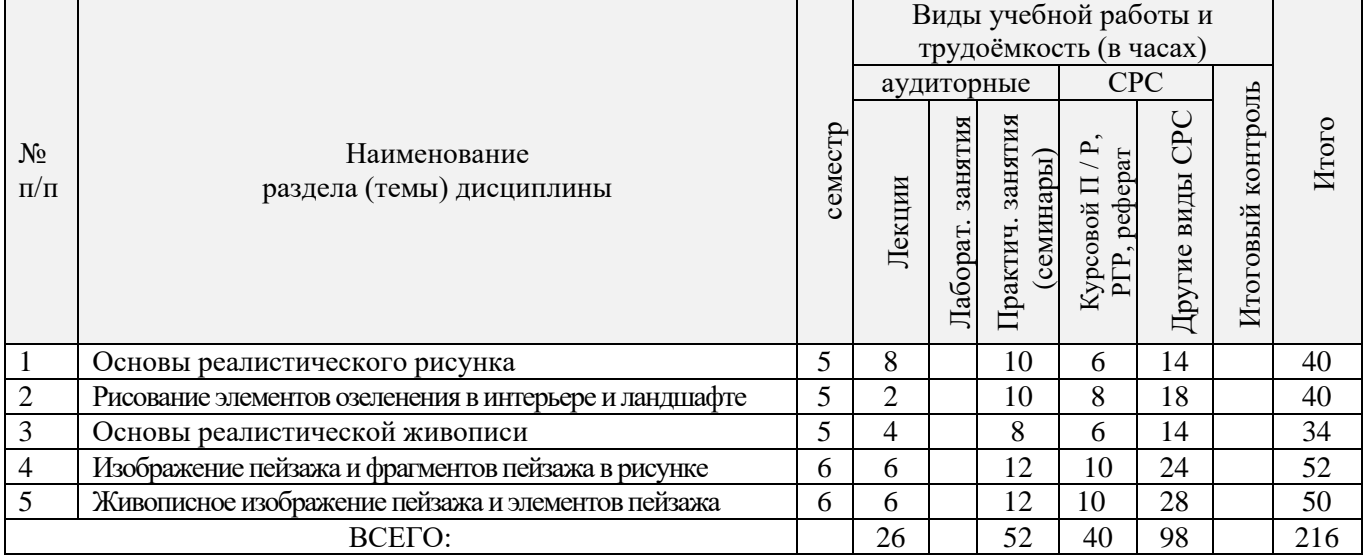

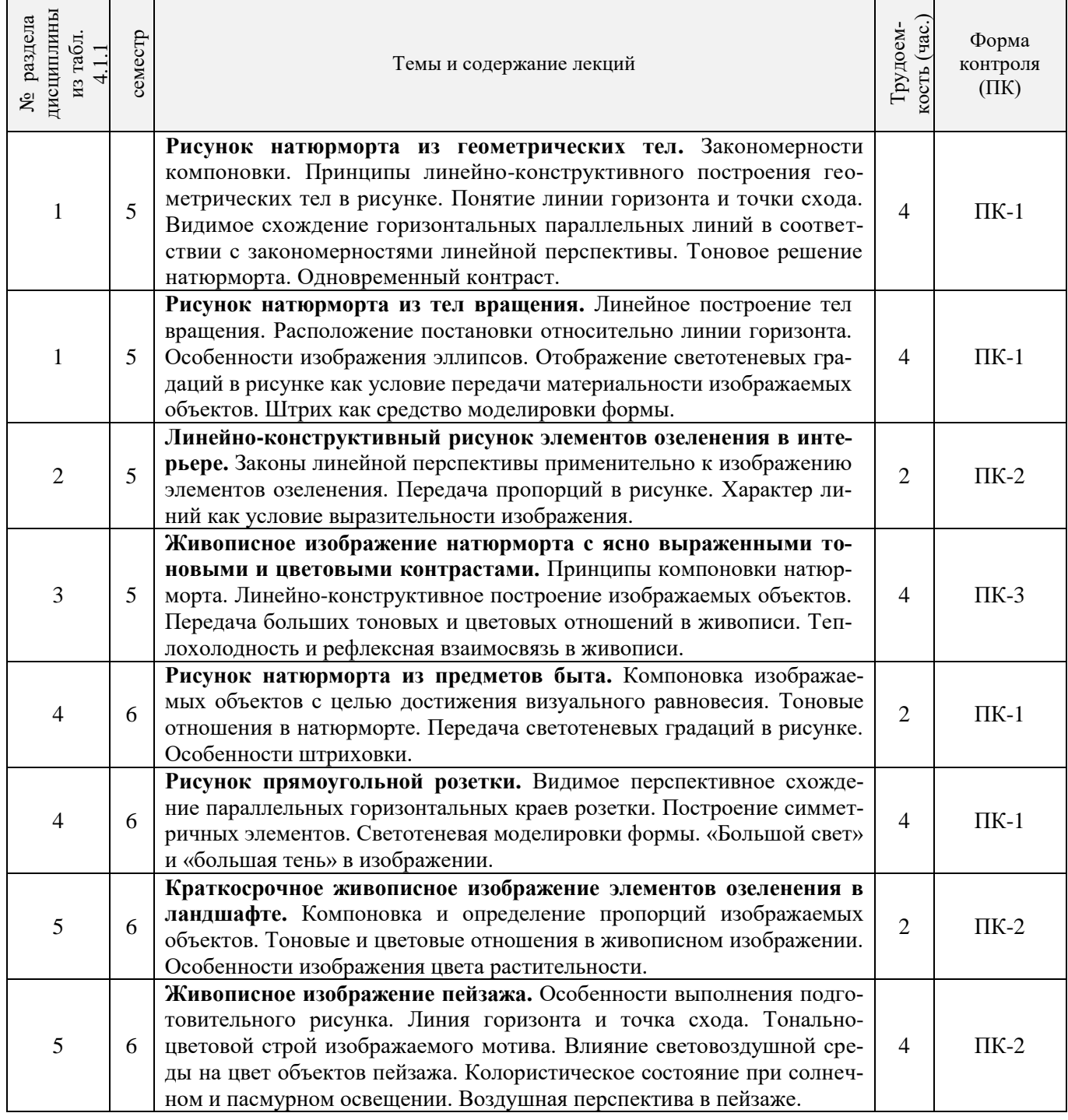

# 4.1.3 Практические занятия (семинары)

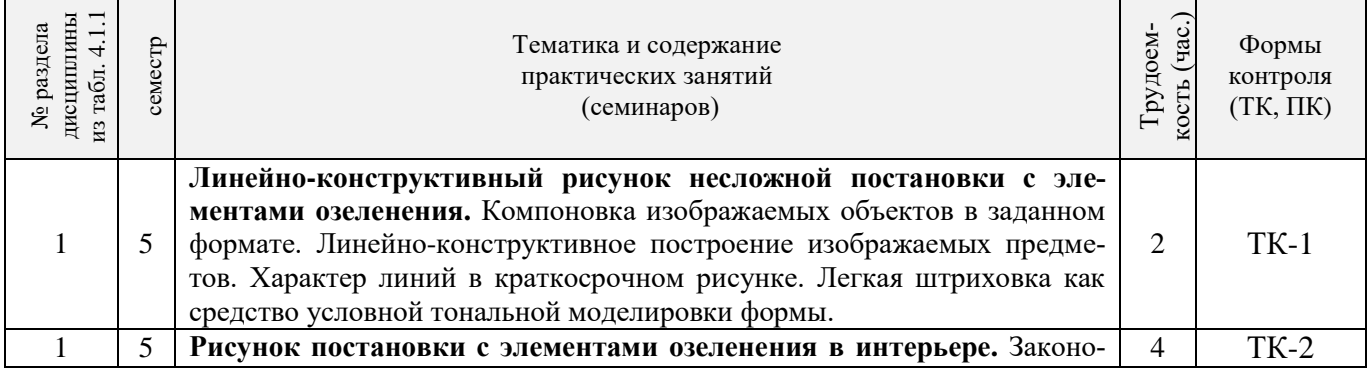

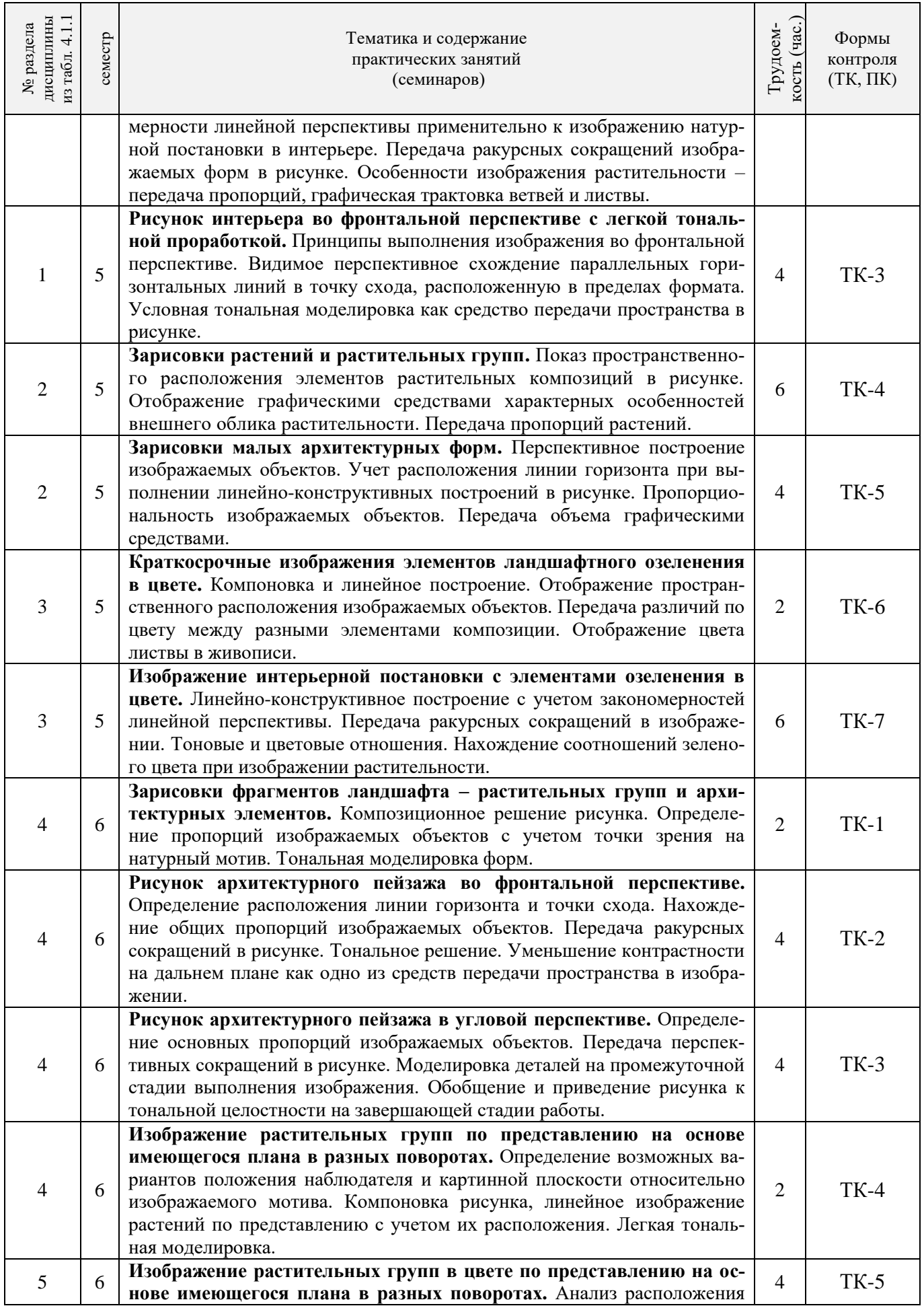

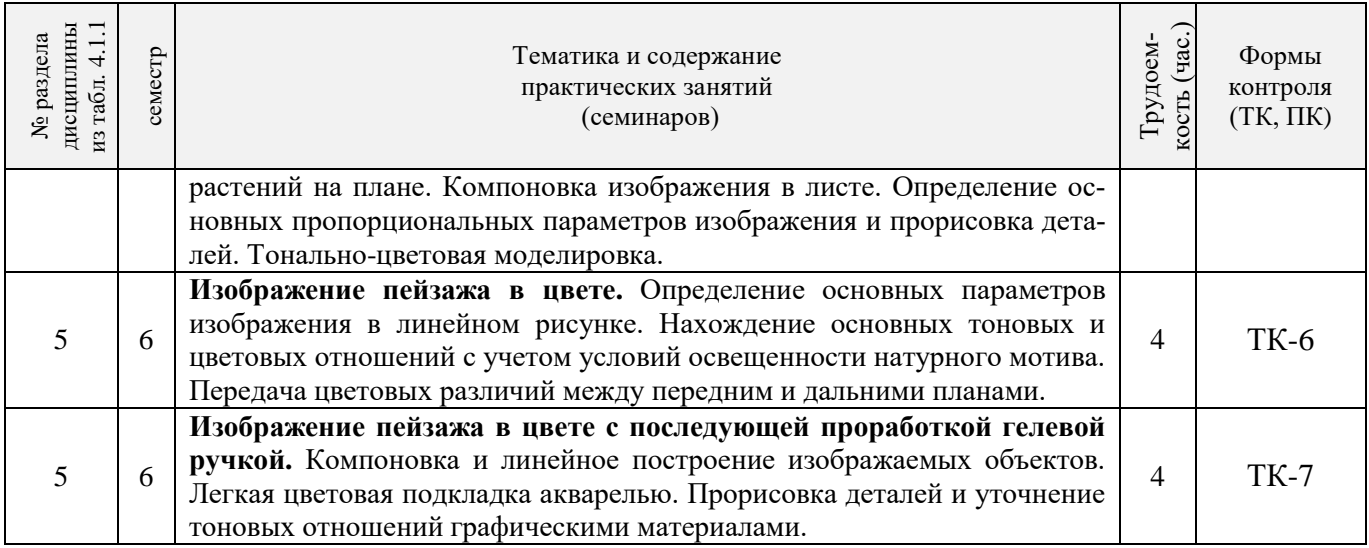

# 4.1.4 Лабораторные занятия «не предусмотрено»

# 4.1.5 Самостоятельная работа

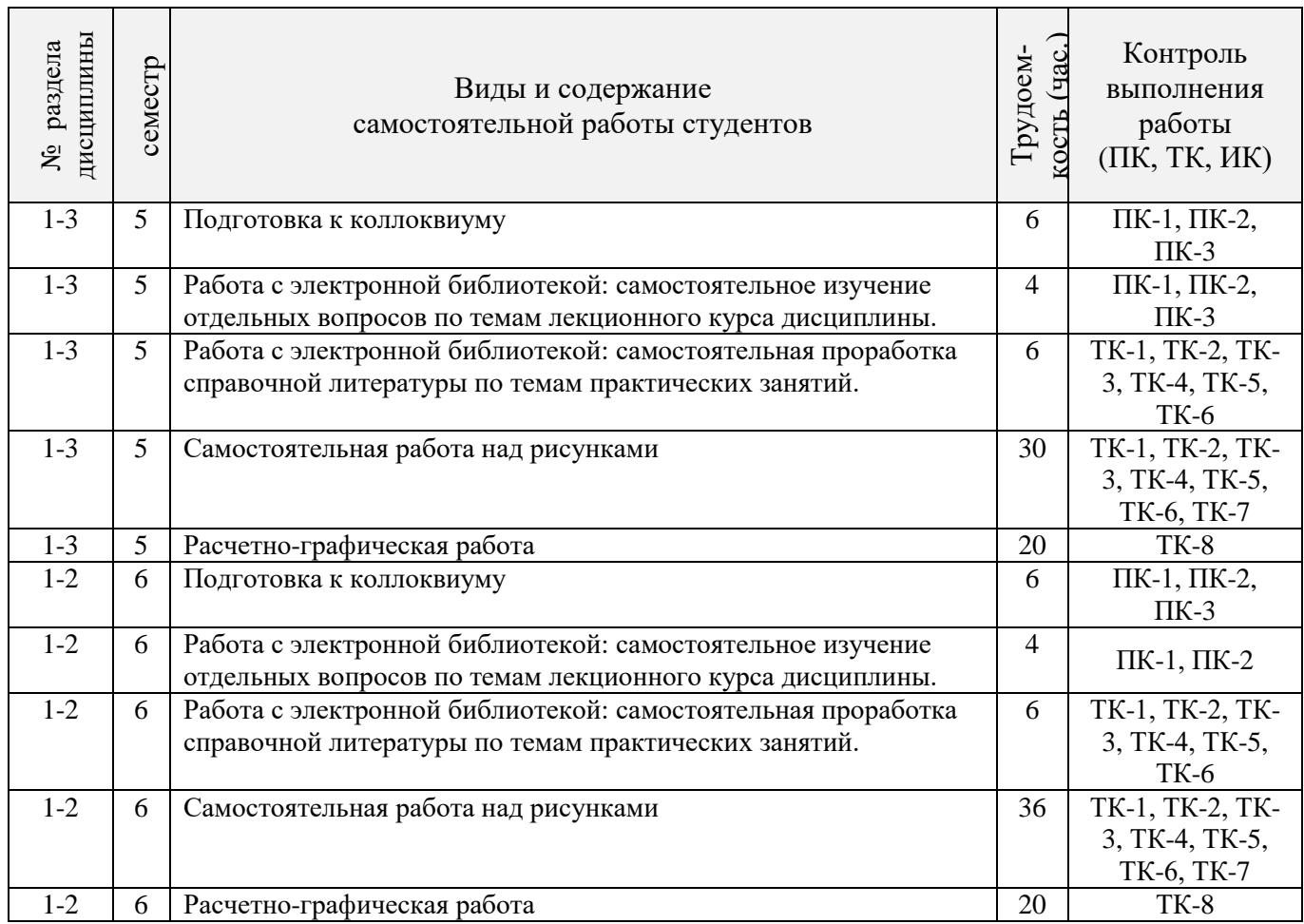

# **4.2 Заочная форма обучения**

# 4.2.1 Разделы (темы) дисциплины и виды занятий

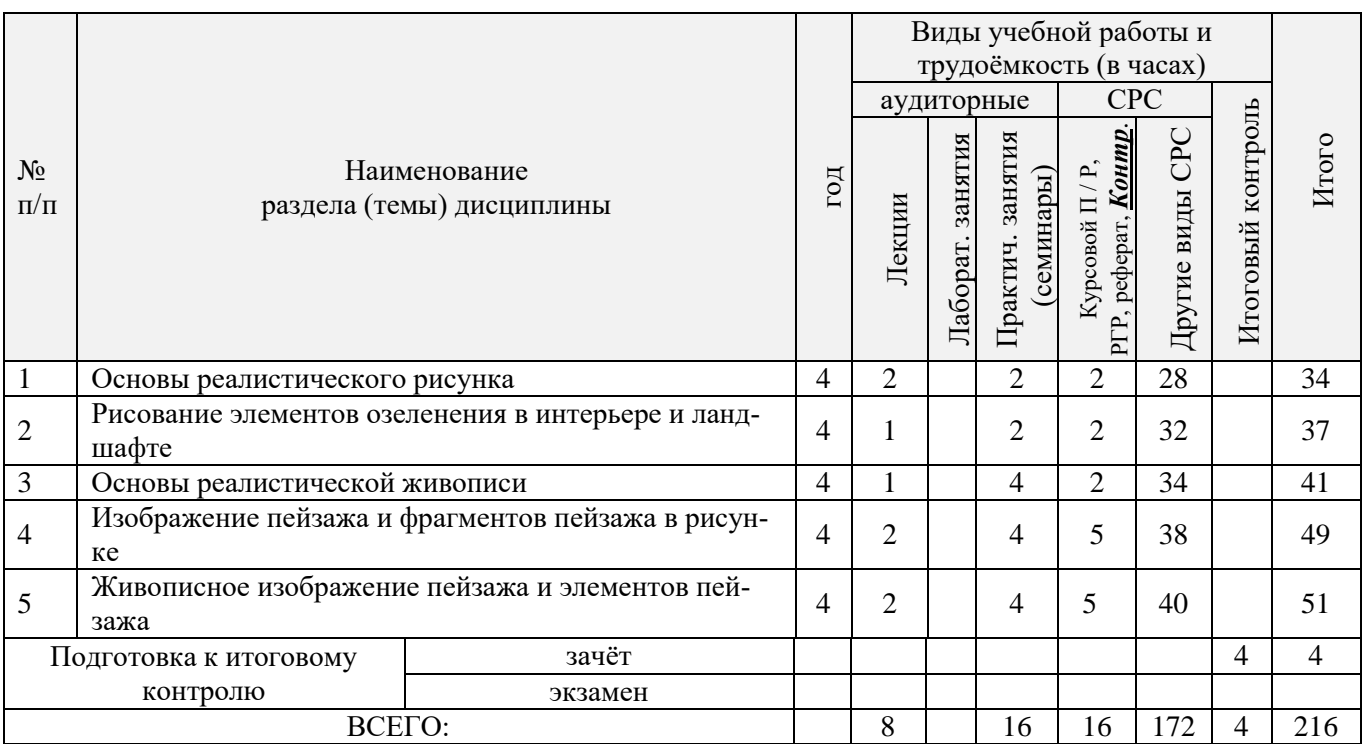

# 4.2.2 Содержание разделов дисциплины (по лекциям)

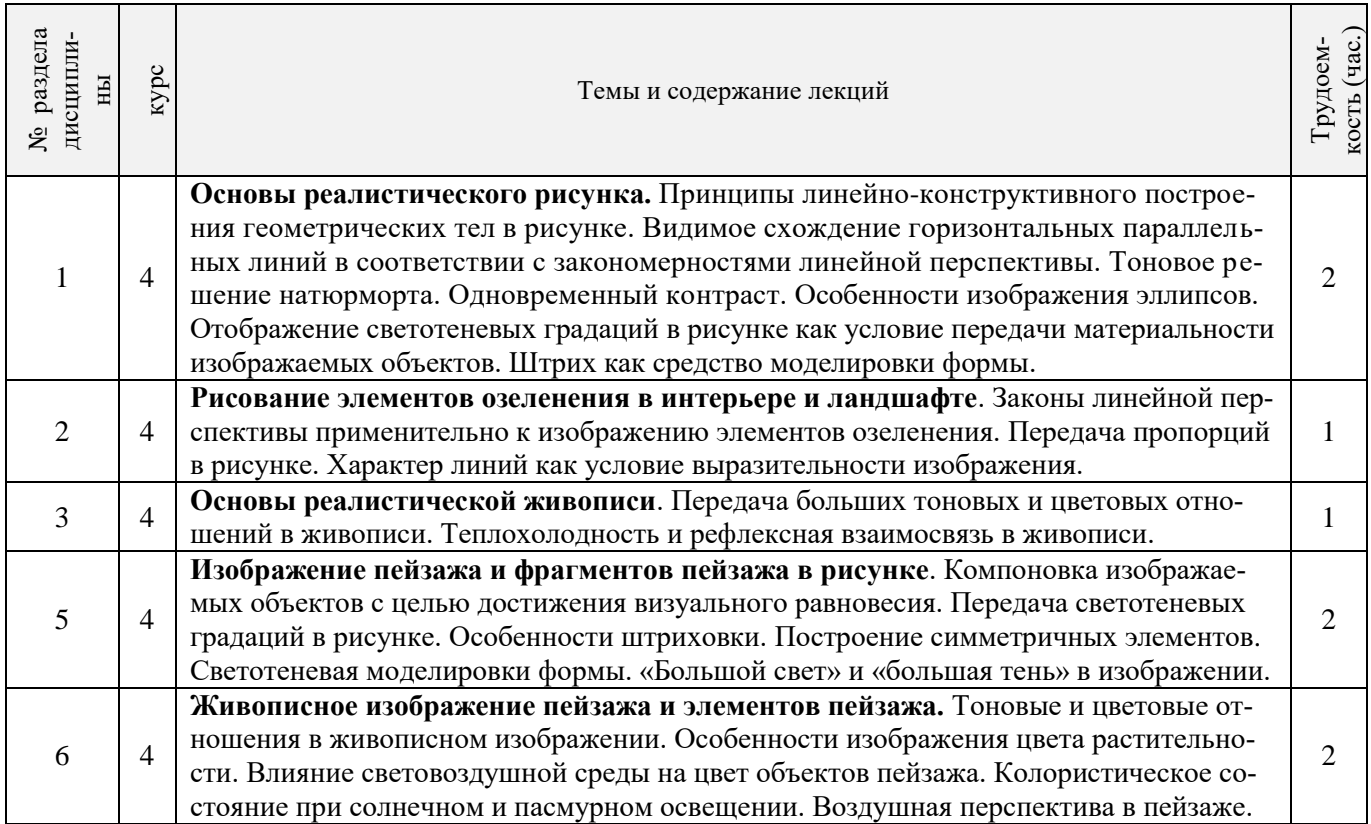

| дисциплины<br>из табл. 4.2.1<br>№ раздела | Kypc                     | Тематика и содержание<br>практических занятий<br>(семинаров)                                                                                                    | $($ час.<br>Трудоем-<br>KOCT |
|-------------------------------------------|--------------------------|----------------------------------------------------------------------------------------------------|------------------------------|
|                                           | 4                        | Рисунок постановки с элементами озеленения в интерьере. Закономерности ли-<br>нейной перспективы применительно к изображению натурной постановки в интерье-<br>ре. Передача ракурсных сокращений изображаемых форм в рисунке. Особенности<br>изображения растительности - передача пропорций, графическая трактовка ветвей и<br>листвы.                | 2                            |
| $\overline{2}$                            | 4                        | Зарисовки растений и малых архитектурных форм. Определение основных про-<br>порций изображаемых объектов с учетом их перспективного расположения. Линейно-<br>конструктивное построение. Отображение графическими средствами характерных<br>особенностей внешнего облика растительности. Передача объема растений и архитек-<br>турных форм в рисунке. | 2                            |
| 3                                         | $\overline{\mathcal{A}}$ | Изображение интерьерной постановки с элементами озеленения в цвете. Линей-<br>но-конструктивное построение с учетом закономерностей линейной перспективы.<br>Передача ракурсных сокращений в изображении. Тоновые и цветовые отношения.<br>Нахождение соотношений зеленого цвета при изображении растительности.                                       | 4                            |
| 4                                         | 4                        | Рисунок архитектурного пейзажа с элементами озеленения. Определение распо-<br>ложения линии горизонта и точки схода. Нахождение общих пропорций изображае-<br>мых объектов. Передача ракурсных сокращений в рисунке. Тональное решение.<br>Уменьшение контрастности на дальнем плане как одно из средств передачи про-<br>странства в изображении.     | $\overline{4}$               |
| 5                                         | $\overline{4}$           | Изображение пейзажа в цвете. Определение основных параметров изображения в<br>линейном рисунке. Нахождение основных тоновых и цветовых отношений с учетом<br>условий освещенности натурного мотива. Передача цветовых различий между перед-<br>ним и дальними планами.                                                                                 | 4                            |

4.2.3 Практические занятия (семинары)\*

4.2.4 Лабораторные занятия\* *«*не предусмотрено*».*

# 4.2.5 Самостоятельная работа

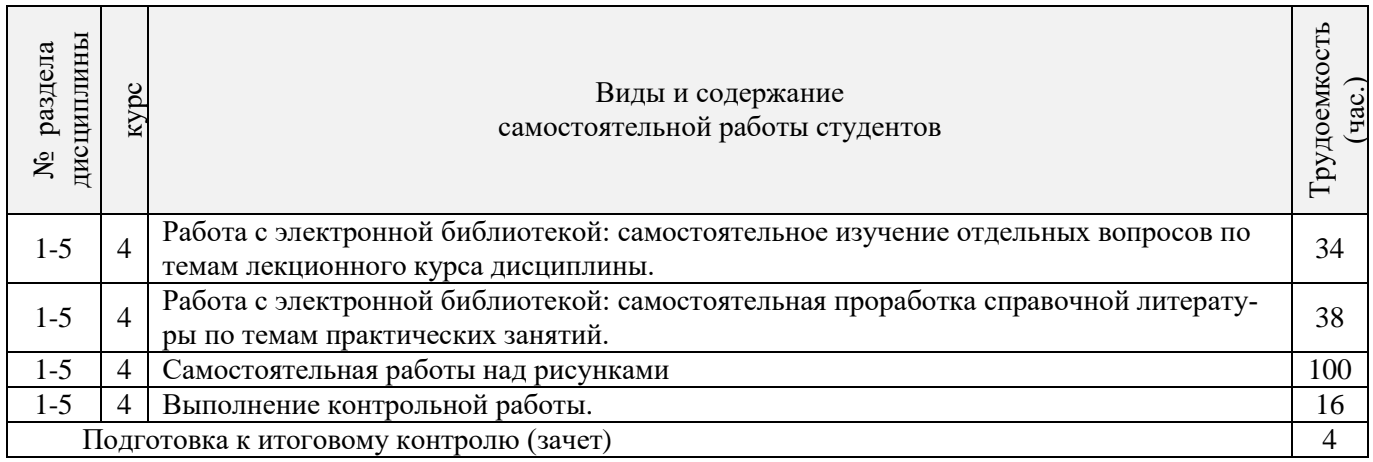

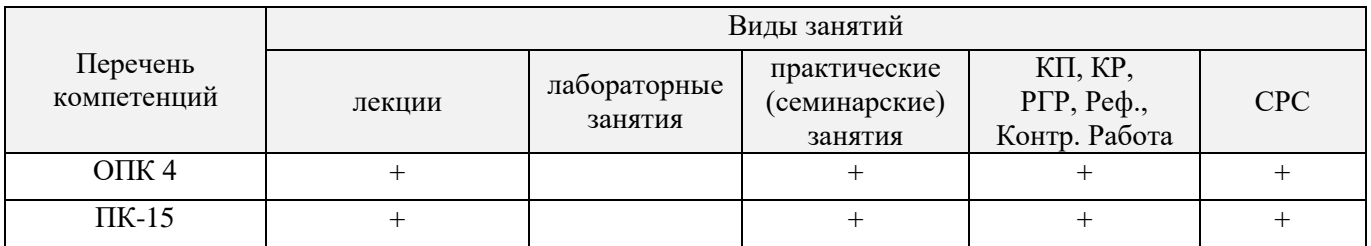

# **4.3 Соответствие компетенций, формируемых при изучении дисциплины, и видов занятий**

# **5. ОБРАЗОВАТЕЛЬНЫЕ ТЕХНОЛОГИИ ИНТЕРАКТИВНОГО ОБУЧЕНИЯ**

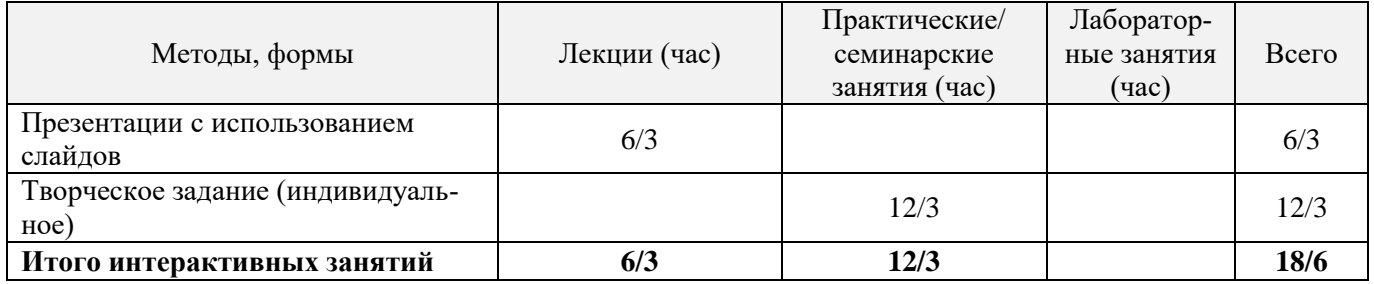

# **6. ПЕРЕЧЕНЬ УЧЕБНО-МЕТОДИЧЕСКОГО ОБЕСПЕЧЕНИЯ ДЛЯ САМОСТОЯТЕЛЬНОЙ РАБОТЫ ОБУЧАЮЩИХСЯ**

- 1. Методические рекомендации по организации самостоятельной работы обучающихся в НИМИ ДГАУ [Электронный ресурс] : (введ. в действие приказом директора №106 от 19 июня 2015г.) / Новочерк. инж.-мелиор. ин-т Донской ГАУ.-Электрон. дан.- Новочеркасск, 2015.- Режим доступа: [http://www.ngma.su](http://www.ngma.su/)
- 2. Писаренко С.А. Рисунок и живопись [Текст]: учеб. пособие для студ. направл. «Ландшафтная архитектура» / С. А. Писаренко ; Новочерк. инж.-мелиор. ин-т ДГАУ. - Новочеркасск, 2014. - 90 с. (20 экз.)
- 3. Писаренко С.А. Рисунок и живопись [Электронный вариант]: учеб. пособие для студ. направл. «Ландшафтная архитектура» / С. А. Писаренко ; Новочерк. инж.-мелиор. ин-т ДГАУ.– Электрон. дан. – Новочеркасск, 2014. – ЖМД; PDF; 6,83 МБ. – Систем. требования: IBM PC. Windows 7. Adobe Acrobat 9. – Загл. с экрана.
- 4. Писаренко С.А. Рисунок с основами перспективы [Текст]: методические указания по выполнению расчетно-графической работы на тему: «Рисунок городского пейзажа» для студентов спец. 250203 – «Садово-парковое и ландшафтное строительство» и направления 250700.62 – «Ландшафтная архитектура» / С.А. Писаренко; Новоч. гос. мелиор. акад. – Новочеркасск, 2012. – 27 с. (20 экз.)
- 5. Писаренко С.А. Рисунок с основами перспективы [Электронный вариант]: методические указания по выполнению расчетно-графической работы на тему: «Рисунок городского пейзажа» для студентов спец. 250203 – «Садово-парковое и ландшафтное строительство» и направления 250700.62 – «Ландшафтная архитектура» / С.А. Писаренко; Новочерк. гос. акад. – Электрон. дан. – Новочеркасск, 2011. – ЖМД; PDF; 4,81 МБ. – Систем. требования: IBM PC. Windows 7. Adobe Acrobat 9. – Загл. с экрана.
- 6. Рисунок и живопись [Текст] : метод. указ. по вып. лаб. работ для студ. направл. "Ландшафтная архитектура" / Новочерк. инж.-мелиор. ин-т ДГАУ, каф. лесных культур и лесопаркового хоз-ва ; сост. С.А. Писаренко. – Новочеркасск, 2014. – 26 с. (15 экз.)
- 7. Рисунок и живопись [Электронный ресурс] : метод. указ. по вып. лаб. работ для студ. направл. "Ландшафтная архитектура" / Новочерк. инж.-мелиор. ин-т ДГАУ, каф. лесных культур и лесопаркового хоз-ва ; сост. С.А. Писаренко. – Электрон. дан. – Новочеркасск, 2014. – ЖМД; PDF; 2,8 МБ. – Систем. требования: IBM PC. Windows 7. Adobe Acrobat 9. – Загл. с экрана

# **7. ФОНД ОЦЕНОЧНЫХ СРЕДСТВ ДЛЯ КОНТРОЛЯ УСПЕВАЕМОСТИ И ПРОВЕДЕНИЯ ПРОМЕЖУТОЧНОЙ АТТЕСТАЦИИ ОБУЧАЮЩИХСЯ ПО ДИСЦИПЛИНЕ**

#### **Вопросы для проведения промежуточной аттестации в форме зачета:**

#### *Теоретические вопросы (5 семестр)*

1.Что такое «линейная перспектива». Основные правила построения.

2. Рассказать про метод центрального проецирования. Пример.

3. Что такое фронтальная перспектива. Основные правила построения.

4. Что такое угловая перспектива. Основные правила построения.

5. Что называют полем зрения, углом зрения. Пример.

6. Виды перспективы в рисунке. Примеры.

7. Правила работы над рисунком с натуры.

8. Что такое светотень. Элементы светотени. Рисунок.

9. Градации светотени. Определения.

10. Что такое «большая тень», «большой свет».

11. Передача тоновых отношений в рисунке.

12. Описать процессы рисования куба.

13. Описать линейно-конструктивное построение пирамиды.

14. Описать линейно-конструктивное построение шестигранной призмы.

15. Описать построение горизонтальных эллипсов и цилиндров.

16. Последовательность выполнения линейно-конструктивного построения горизонтально расположенного цилиндра.

17. Этапы построения вазы.

18.Техника нанесения штриховки. Этапы выполнения в тоне натюрморта.

19. Этапы построения изображения постановки в интерьере.

20. Начальный этап выполнения рисунка интерьера - компоновка изображаемых объектов в листе, определение основных пропорций.

#### *Практические задания к зачету. Каждый билет содержит одно практическое задание.*

1. Выполнение рисунка постановки из геометрических тел. Материалы – бумага, карандаш, формат А3.

2. Выполнение рисунка постановки из тел вращения. Материалы – бумага, карандаш, формат А3.

3. Живописное изображение постановки из предметов быта. Материалы – бумага, акварель, формат А3.

### *Теоретические вопросы (6 семестр)*

- 1. Что собой представляют наброски и зарисовки. Отличие.
- 2. Что такое линия горизонта. Как правильно её определить положение при изображении пей-

#### зажа.

- 3. Ракурсные сокращения растений и архитектурных объектов в рисунке.
- 4. Этапы зарисовки растений. Освещение растений.<br>5. Характер линии при изображении краткосрочных
- 5. Характер линии при изображении краткосрочных графических изображений.
- 6. Этапы работы над длительными рисунками пейзажа.
- 7. Правильность распределения тональности в пейзаже.
- 8. Этапы построения колонн в перспективе.
- 9. Свет как физическое явление. Цвета длинноволновой части спектра.
- 10. На какие два типа делят цвета. Определения.
- 11. Понятие цветового тона. Пример.
- 12. Противоположные цвета на цветовом круге. Тёплые и холодные цвета.
- 13. Насыщенность или цветовая яркость. Пример.
- 14. Распределение цветовых оттенков по теплохолодности при естественно освещении в пейза-

же.

- 15. Распределение цветовых оттенков по теплохолодности при искусственном освещении.
- 16. . Степень выраженности рефлексного влияния.
- 17. Технологические особенности работы акварелью. Основные способы работы акварелью
- 18. Последовательность изображения пейзажа в техники акварель.
- 19. Способ изображения облаков акварелью.

20. Передача зелёного цвета деревьев и травы в живописи.

#### *Практические задания к зачету. Каждый билет содержит одно практическое задание.*

- 1. Выполнение рисунка постановки из предметов быта. Материалы бумага, карандаш, формат А3.
- 2. Выполнение рисунка гипсовой розетки. Материалы бумага, карандаш, формат А3.

*Промежуточная аттестация студентами очной формы обучения может быть пройдена в соответствии с балльно- рейтинговой системой оценки знаний, включающей в себя проведение текущего (ТК), промежуточного (ПК) и итогового (ИК) контроля по дисциплине.*

*Текущий контроль (ТК) осуществляется в течение семестра и проводится по лабораторным работам или/и семинарским и практическим занятиям, а также по видам самостоятельной работы студентов (КП, КР, РГР, реферат).*

*Возможными формами ТК являются: отчет по лабораторной работе; защита реферата или расчетно-графической работы; контрольная работа по практическим заданиям и для студентов заочной формы; выполнение определенных разделов курсовой работы (проекта); защита курсовой работы (проекта).*

*Количество текущих контролей по дисциплине в семестре определяется кафедрой.*

*В ходе промежуточного контроля (ПК) проверяются теоретические знания. Данный контроль проводится по разделам (модулям) дисциплины 2-3 раза в течение семестра в установленное рабочей программой время. Возможными формами контроля являются тестирование (с помощью компьютера или в печатном виде), коллоквиум или другие формы.* 

*Итоговый контроль (ИК) – это экзамен в сессионный период или зачёт по дисциплине в целом.*

*Студенты, набравшие за работу в семестре от 60 и более баллов, не проходят промежуточную аттестацию в форме сдачи зачета или экзамена.*

### *По дисциплине* формами **текущего контроля** являются:

**ТК1, ТК2, ТК3, ТК4. ТК5, ТК6, ТК7** – выполнение рисунков по представленным вариантам заданий.

**ТК8** – выполнение РГР.

5 семестр: Расчетно-графическая работа (РГР) на тему **«Рисунок интерьера с легкой цветовой подкладкой»**. Основное изображение для РГР выполняется на формате А3. Целью выполнения РГР является закрепление теоретических знаний и практических навыков перспективного рисования.

В задачи РГР входит:

- выполнение трех эскизов интерьера во фронтальной и (или) угловой перспективе на формате А5;

- линейно-конструктивное построение изображаемых объектов в перспективе;

- цветовое решение изображения;

- проработка деталей графическими материалами.

*Структура пояснительной записки расчетно-графической работы и ее ориентировочный объём*

Введение (1 с.) Компоновка и линейное построение (3 с.) Описание цветового решения (1 с.) Список литературы (1 с.) Рисунок городского пейзажа и эскизы к нему

6 семестр: Расчетно-графическая работа (РГР) на тему **«Рисунок городского пейзажа с легкой цветовой подкладкой»**. Основное изображение для РГР выполняется на формате А3. Целью выполнения РГР является закрепление теоретических знаний и практических навыков перспективного рисования.

В задачи РГР входит:

- выполнение трех эскизов городского пейзажа во фронтальной и (или) угловой перспективе на формате А5;

- линейно-конструктивное построение изображаемых объектов в перспективе;

- цветовое решение изображения;

- проработка деталей графическими материалами.

#### *Структура пояснительной записки расчетно-графической работы и ее ориентировочный объём*

Введение (1 с.) Компоновка и линейное построение (3 с.) Описание цветового решения (1 с.) Список литературы (1 с.) Рисунок городского пейзажа и эскизы к нему

Выполняются РГР студентом индивидуально под руководством преподавателя во внеаудиторное время, самостоятельно. Срок сдачи законченной работы на проверку руководителю указывается в задании. После проверки и доработки указанных замечаний, работа защищается. При положительной оценке выполненной студентом работе на титульном листе работы ставится - "зачтено".

В течение каждого семестра проводятся 3 **промежуточных контроля (ПК1, ПК2, ПК3**) в форме контрольной работы по пройденному теоретическому материалу лекций.

# *Итоговый контроль (ИК)* – **зачет**.

### **Контрольная работа студентов заочной формы обучения**

**Контрольная работа «Линейный рисунок интерьера с легкой тональной проработкой».** Время выполнения контрольной работы – 15 часов. Работа подразумевает выполнение студентом рисунка реально существующего интерьера во фронтальной или угловой перспективе. Рисунок выполняется карандашом на формате А3. Работа не предусматривает тщательную тональную моделировку, основное внимание в изображении следует уделить правильности линейно-конструктивного построения, а тон должен лишь слегка подчеркивать объемность изображаемых форм.

**Полный фонд оценочных средств, включающий текущий контроль успеваемости и перечень контрольно-измерительных материалов (КИМ) приведен в приложении к рабочей программе.**

# **8. УЧЕБНО-МЕТОДИЧЕСКОЕ И ИНФОРМАЦИОННОЕ ОБЕСПЕЧЕНИЕ ДИСЦИПЛИНЫ**

### **8.1. Основная литература.**

- 1. Писаренко С.А. Рисунок и живопись [Текст] : учеб. пособие для студ. направл. «Ландшафтная архитектура» / С. А. Писаренко ; Новочерк. инж.-мелиор. ин-т ДГАУ. - Новочеркасск, 2014. - 90 с. (20 экз.)
- 2. Писаренко С.А. Рисунок и живопись [Электронный вариант]: учеб. пособие для студ. направл. «Ландшафтная архитектура» / С. А. Писаренко ; Новочерк. инж.-мелиор. ин-т ДГАУ.– Электрон. дан. – Новочеркасск, 2014. – ЖМД; PDF; 6,83 МБ. – Систем. требования: IBM PC. Windows 7. Adobe Acrobat 9. – Загл. с экрана.
- 3. Зорин, Л.Н. Рисунок [Текст] : учебник / Л. Н. Зорин. СПб. : Лань, 2013. 98 с. (5 экз.)
- 4. Антонова, Н.Н. Графическое оформление архитектурных чертежей [Электронный ресурс] : учеб. пособие / Н.Н. Антонова. – Электрон. дан. – Воронеж : ВГТЛА , 2007. – 149 с. – Режим доступа: http:biblioclub.ru. (20.03.2016)

### **8.2 Дополнительная литература**

- 1. Писаренко С.А. Рисунок с основами перспективы [Текст]: методические указания по выполнению расчетно-графической работы на тему: «Рисунок городского пейзажа» для студентов спец. 250203 – «Садово-парковое и ландшафтное строительство» и направления 250700.62 – «Ландшафтная архитектура» / С.А. Писаренко; Новоч. гос. мелиор. акад. – Новочеркасск, 2012. – 27 с. (20 экз.)
- 2. Писаренко С.А. Рисунок с основами перспективы [Электронный вариант]: м етодические указания по выполнению расчетно-графической работы на тему: «Рисунок городского пейзажа» для студентов спец. 250203 – «Садово-парковое и ландшафтное строительство» и направления 250700.62 – «Ландшафтная архитектура» / С.А. Писаренко; Новочерк. гос. акад. – Электрон. дан. – Новочеркасск, 2011. – ЖМД; PDF; 4,81 МБ. – Систем. требования: IBM PC. Windows 7. Adobe Acrobat 9. – Загл. с экрана.
- 3. Рисунок и живопись [Текст] : метод. указ. по вып. лаб. работ для студ. направл. "Ландшафтная архитектура" / Новочерк. инж.-мелиор. ин-т ДГАУ, каф. лесных культур и лесопаркового хоз-ва ; сост. С.А. Писаренко. – Новочеркасск, 2014. – 26 с. ( 15 экз.)
- 4. Рисунок и живопись [Электронный ресурс] : метод. указ. по вып. лаб. работ для студ. направл. "Ландшафтная архитектура" / Новочерк. инж.-мелиор. ин-т ДГАУ, каф. лесных культур и лесопаркового хоз-ва ; сост. С.А. Писаренко. – Электрон. дан. – Новочеркасск, 2014. – ЖМД; PDF; 2,8 МБ. – Систем. требования: IBM PC. Windows 7. Adobe Acrobat 9. – Загл. с экрана.
- 5. Рисунок и живопись [Текст] : метод. указ. по вып. контр. работы на тему «Линейный рисунок интерьера с легкой тональной проработкой» студ. заоч. формы обуч. по направл. «Ландшафтная архитектура» / Новочерк. инж.-мелиор. ин-т ДГАУ, каф. лесных культур и лесопаркового хоз-ва ; сост. С.А. Писаренко. - Новочеркасск, 2014. - 18 с. (15 экз.)

### **8.3 Перечень ресурсов информационно-телекоммуникационной сети «Интернет», необходимых для освоения дисциплины**

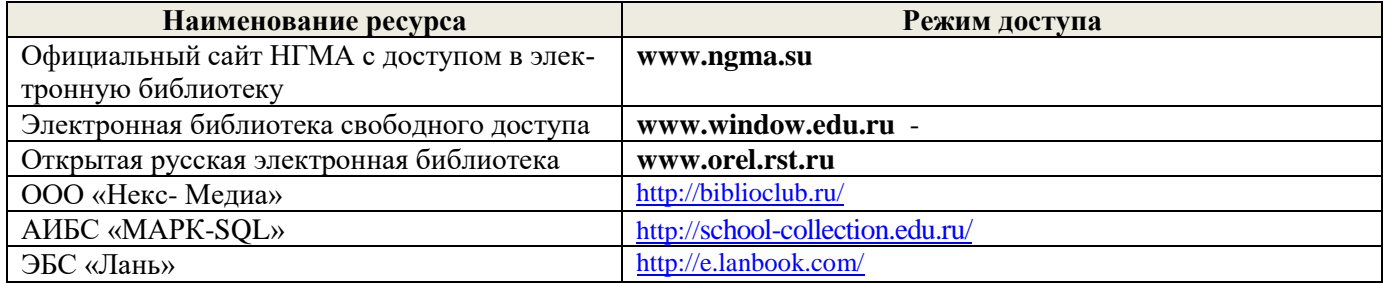

### **8.4 Методические указания для обучающихся по освоению дисциплины**

1. Положение о текущей аттестации обучающихся в НИМИ ДГАУ [Электронный ресурс] (введено в действие приказом директора №119 от 14 июля 2015 г.) / Новочерк. инж.-мелиор. ин-т Донской ГАУ.- Электрон. дан.- Новочеркасск, 2015.- Режим доступа: [http://www.ngma.su](http://www.ngma.su/)

2.Типовые формы титульных листов текстовой документации, выполняемой студентами в учебном процессе [Электронный ресурс] / Новочерк. инж.-мелиор. ин-т Донской ГАУ.-Электрон. дан.- Новочеркасск, 2015.- Режим доступа[: http://www.ngma.su](http://www.ngma.su/)

Приступая к изучению дисциплины необходимо в первую очередь ознакомиться с содержанием РПД. Лекции имеют целью дать систематизированные основы научных знаний об общих вопросах дисциплины. При изучении и проработке теоретического материала для обучающихся необходимо:

- повторить законспектированный на лекционном занятии материал и дополнить его с учетом рекомендованной по данной теме литературы;

- при самостоятельном изучении темы сделать конспект, используя рекомендованные в РПД литературные источники и ресурсы информационно-телекоммуникационной сети «Интернет».

### **8.5 Перечень информационных технологий, используемых при осуществлении образовательного процесса, программного обеспечения, современных профессиональных баз данных и информационных справочных систем, для освоения обучающимися дисциплины**

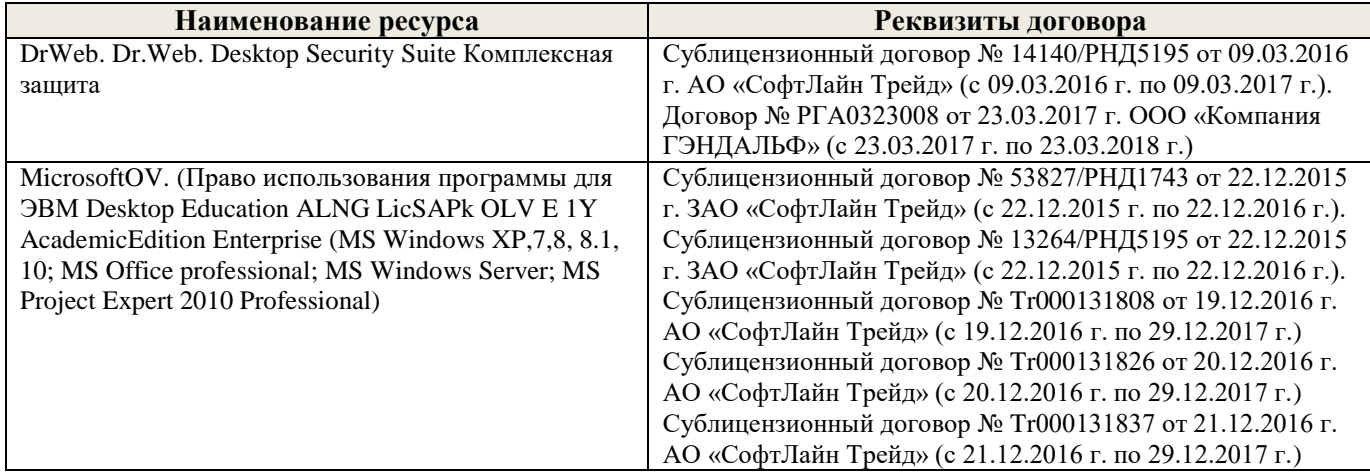

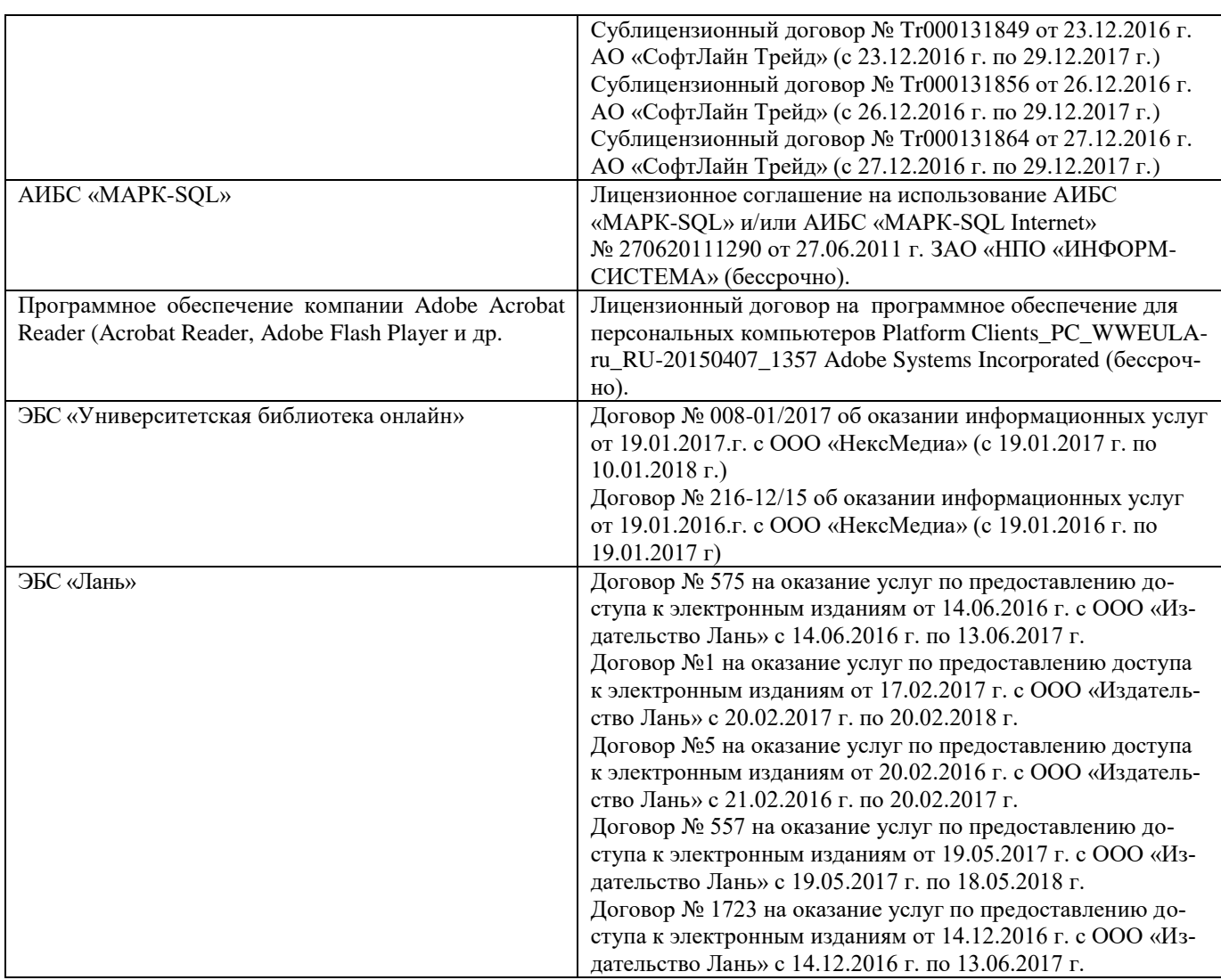

# **9. ОПИСАНИЕ МАТЕРИАЛЬНО-ТЕХНИЧЕСКОЙ БАЗЫ, НЕОБХОДИМОЙ ДЛЯ ОСУЩЕСТВЛЕНИЯ ОБРАЗОВАТЕЛЬНОГО ПРОЦЕССА ПО ДИСЦИПЛИНЕ**

Преподавание дисциплины осуществляется в специальных помещениях – учебных аудиториях для проведения занятий лекционного типа, семинарского типа (практические и лабораторный занятия), групповых и индивидуальных консультаций, текущего контроля и промежуточной аттестации, а также помещениях для самостоятельной работы. Специальные помещения укомплектованы специализированной мебелью (стол и стул преподавателя, парты, доска), техническими средствами обучения, служащими для представления учебной информации большой аудитории.

Лекционные и практические занятия проводятся в специализированной аудитории (ауд.12), оснащенной специальной мебелью, доской, необходимыми наглядными пособиями (плакаты, стенды и т.п.), лабораторным оборудованием и т.п., при необходимости аудитория оснащается переносными мультимедийными средствами (экран, проектор, акустическая система).

Учебные аудитории для проведения групповых и индивидуальных консультаций, текущего контроля (ауд.12).

Учебные аудитории для промежуточной аттестации - (ауд.12).

Помещение для самостоятельной работы (ауд. 7) оснащено компьютерной техникой с возможностью подключения к сети интернет и обеспечением доступа в электронную информационнообразовательную среду организации.

Помещение для хранения и профилактического обслуживания учебного оборудования – ауд. 5.

Обучающиеся из числа лиц с ограниченными возможностями здоровья обеспечены печатными и (или) электронными образовательными ресурсами в формах, адаптированных к ограничениям их здоровья.

*Материально-техническое обеспечение дисциплины*

- 1. Набор демонстрационного оборудования (переносной проектор NEC VT 46, экран, ноутбук);
- 2. Учебно-наглядные пособия: макеты, плакаты (гипсовые геометрические тела, вазы, предметы быта, драпировки; фотографии интерьеров и ландшафтов с ясно выраженными перспективными сокращениями; работы студентов из методического фонда.;

Обучающиеся из числа лиц с ограниченными возможностями здоровья обеспечены печатными и (или) электронными образовательными ресурсами в формах, адаптированных к ограничениям их здоровья.

## **10. ОСОБЕННОСТИ ОРГАНИЗАЦИИ ОБРАЗОВАТЕЛЬНОГО ПРОЦЕССА ПО ДИСЦИПЛИНЕ ДЛЯ ИНВАЛИДОВ И ЛИЦ С ОГРАНИЧЕННЫМИ ВОЗМОЖНОСТЯМИ**

Содержание дисциплины и условия организации обучения для обучающихся с ограниченными возможностями здоровья и инвалидов корректируются при наличии таких обучающихся в соответствии с индивидуальной программой реабилитации инвалида, а так же методическими рекомендациями по организации образовательного процесса для обучения инвалидов и лиц с ограниченными возможностями здоровья в образовательных организациях высшего образования (утв. Минобрнауки России 08.04.2014 №АК-44-05 вн), Положением о методике сценки степени возможности включения лиц с ограниченными возможностями здоровья и инвалидов в общий образовательный процесс (НИМИ, 2015); Положением об обучении лиц с ограниченными возможностями здоровья и инвалидов в Новочеркасском инженерно-мелиоративном институте (НИМИ, 2015).

В рабочую программу на 2017 - 2018 учебный год вносятся изменения – обновлено и актуализировано содержание следующих разделов и подразделов рабочей программы:

# **6. ПЕРЕЧЕНЬ УЧЕБНО-МЕТОДИЧЕСКОГО ОБЕСПЕЧЕНИЯ ДЛЯ САМОСТОЯТЕЛЬНОЙ РАБОТЫ ОБУЧАЮЩИХСЯ**

- 1. Методические рекомендации по организации самостоятельной работы обучающихся в НИМИ ДГАУ [Электронный ресурс] : (введ. в действие приказом директора №106 от 19 июня 2015г.) / Новочерк. инж.-мелиор. ин-т Донской ГАУ.-Электрон. дан.- Новочеркасск, 2015.- Режим доступа: [http://www.ngma.su](http://www.ngma.su/)
- 2. Писаренко С.А. Рисунок и живопись [Текст]: учеб. пособие для студ. направл. «Ландшафтная архитектура» / С. А. Писаренко ; Новочерк. инж.-мелиор. ин-т ДГАУ. - Новочеркасск, 2014. - 90 с. (20 экз.)
- 3. Писаренко С.А. Рисунок и живопись [Электронный вариант]: учеб. пособие для студ. направл. «Ландшафтная архитектура» / С. А. Писаренко ; Новочерк. инж.-мелиор. ин-т ДГАУ.– Электрон. дан. – Новочеркасск, 2014. – ЖМД; PDF; 6,83 МБ. – Систем. требования: IBM PC. Windows 7. Adobe Acrobat 9. – Загл. с экрана.
- 4. Писаренко С.А. Рисунок с основами перспективы [Текст]: методические указания по выполнению расчетно-графической работы на тему: «Рисунок городского пейзажа» для студентов спец. 250203 – «Садово-парковое и ландшафтное строительство» и направления 250700.62 – «Ландшафтная архитектура» / С.А. Писаренко; Новоч. гос. мелиор. акад. – Новочеркасск, 2012. – 27 с. (20 экз.)
- 5. Писаренко С.А. Рисунок с основами перспективы [Электронный вариант]: методические указания по выполнению расчетно-графической работы на тему: «Рисунок городского пейзажа» для студентов спец. 250203 – «Садово-парковое и ландшафтное строительство» и направления 250700.62 – «Ландшафтная архитектура» / С.А. Писаренко; Новочерк. гос. акад. – Электрон. дан. – Новочеркасск, 2011. – ЖМД; PDF; 4,81 МБ. – Систем. требования: IBM PC. Windows 7. Adobe Acrobat 9. – Загл. с экрана.
- 6. Рисунок и живопись [Текст] : метод. указ. по вып. лаб. работ для студ. направл. "Ландшафтная архитектура" / Новочерк. инж.-мелиор. ин-т ДГАУ, каф. лесных культур и лесопаркового хоз-ва ; сост. С.А. Писаренко. – Новочеркасск, 2014. – 26 с. (15 экз.)
- 7. Рисунок и живопись [Электронный ресурс] : метод. указ. по вып. лаб. работ для студ. направл. "Ландшафтная архитектура" / Новочерк. инж.-мелиор. ин-т ДГАУ, каф. лесных культур и лесопаркового хозва ; сост. С.А. Писаренко. – Электрон. дан. – Новочеркасск, 2014. – ЖМД; PDF; 2,8 МБ. – Систем. требования: IBM PC. Windows 7. Adobe Acrobat 9. – Загл. с экрана

# **7. ФОНД ОЦЕНОЧНЫХ СРЕДСТВ ДЛЯ КОНТРОЛЯ УСПЕВАЕМОСТИ И ПРОВЕДЕНИЯ ПРОМЕЖУТОЧНОЙ АТТЕСТАЦИИ ОБУЧАЮЩИХСЯ ПО ДИСЦИПЛИНЕ**

### **Вопросы для проведения промежуточной аттестации в форме зачета:**

#### *Теоретические вопросы (5 семестр)*

1.Что такое «линейная перспектива». Основные правила построения.

- 2. Рассказать про метод центрального проецирования. Пример.
- 3. Что такое фронтальная перспектива. Основные правила построения.
- 4. Что такое угловая перспектива. Основные правила построения.
- 5. Что называют полем зрения, углом зрения. Пример.
- 6. Виды перспективы в рисунке. Примеры.
- 7. Правила работы над рисунком с натуры.
- 8. Что такое светотень. Элементы светотени. Рисунок.
- 9. Градации светотени. Определения.
- 10. Что такое «большая тень», «большой свет».
- 11. Передача тоновых отношений в рисунке.
- 12. Описать процессы рисования куба.
- 13. Описать линейно-конструктивное построение пирамиды.
- 14. Описать линейно-конструктивное построение шестигранной призмы.

15. Описать построение горизонтальных эллипсов и цилиндров.

16. Последовательность выполнения линейно-конструктивного построения горизонтально расположенного цилиндра.

17. Этапы построения вазы.

18.Техника нанесения штриховки. Этапы выполнения в тоне натюрморта.

19. Этапы построения изображения постановки в интерьере.

20. Начальный этап выполнения рисунка интерьера - компоновка изображаемых объектов в листе, определение основных пропорций.

### *Практические задания к зачету. Каждый билет содержит одно практическое задание.*

- 1. Выполнение рисунка постановки из геометрических тел. Материалы бумага, карандаш, формат А3.
- 2. Выполнение рисунка постановки из тел вращения. Материалы бумага, карандаш, формат А3.
- 3. Живописное изображение постановки из предметов быта. Материалы бумага, акварель, формат  $A3$ .

#### *Теоретические вопросы (6 семестр)*

- 1. Что собой представляют наброски и зарисовки. Отличие.
- 2. Что такое линия горизонта. Как правильно её определить положение при изображении пейзажа.
- 3. Ракурсные сокращения растений и архитектурных объектов в рисунке.
- 4. Этапы зарисовки растений. Освещение растений.
- 5. Характер линии при изображении краткосрочных графических изображений.
- 6. Этапы работы над длительными рисунками пейзажа.
- 7. Правильность распределения тональности в пейзаже.
- 8. Этапы построения колонн в перспективе.
- 9. Свет как физическое явление. Цвета длинноволновой части спектра.
- 10. На какие два типа делят цвета. Определения.
- 11. Понятие цветового тона. Пример.
- 12. Противоположные цвета на цветовом круге. Тёплые и холодные цвета.
- 13. Насыщенность или цветовая яркость. Пример.
- 14. Распределение цветовых оттенков по теплохолодности при естественно освещении в пейзаже.
- 15. Распределение цветовых оттенков по теплохолодности при искусственном освещении.
- 16. . Степень выраженности рефлексного влияния.
- 17. Технологические особенности работы акварелью. Основные способы работы акварелью
- 18. Последовательность изображения пейзажа в техники акварель.
- 19. Способ изображения облаков акварелью.
- 20. Передача зелёного цвета деревьев и травы в живописи.

### *Практические задания к зачету. Каждый билет содержит одно практическое задание.*

- 1. Выполнение рисунка постановки из предметов быта. Материалы бумага, карандаш, формат А3.
- 2. Выполнение рисунка гипсовой розетки. Материалы бумага, карандаш, формат А3.

*Промежуточная аттестация студентами очной формы обучения может быть пройдена в соответствии с балльно- рейтинговой системой оценки знаний, включающей в себя проведение текущего (ТК), промежуточного (ПК) и итогового (ИК) контроля по дисциплине.*

*Текущий контроль (ТК) осуществляется в течение семестра и проводится по лабораторным работам или/и семинарским и практическим занятиям, а также по видам самостоятельной работы студентов (КП, КР, РГР, реферат).*

*Возможными формами ТК являются: отчет по лабораторной работе; защита реферата или расчетно-графической работы; контрольная работа по практическим заданиям и для студентов заочной формы; выполнение определенных разделов курсовой работы (проекта); защита курсовой работы (проекта).*

*Количество текущих контролей по дисциплине в семестре определяется кафедрой.*

*В ходе промежуточного контроля (ПК) проверяются теоретические знания. Данный контроль проводится по разделам (модулям) дисциплины 2-3 раза в течение семестра в установленное рабочей программой время. Возможными формами контроля являются тестирование (с помощью компьютера или в печатном виде), коллоквиум или другие формы.* 

*Итоговый контроль (ИК) – это экзамен в сессионный период или зачёт по дисциплине в целом. Студенты, набравшие за работу в семестре от 60 и более баллов, не проходят промежуточную аттестацию в форме сдачи зачета или экзамена.*

*По дисциплине* формами **текущего контроля** являются:

**ТК1, ТК2, ТК3, ТК4. ТК5, ТК6, ТК7** – выполнение рисунков по представленным вариантам зада-

**ТК8** – выполнение РГР.

ний.

5 семестр: Расчетно-графическая работа (РГР) на тему **«Рисунок интерьера с легкой цветовой подкладкой»**. Основное изображение для РГР выполняется на формате А3. Целью выполнения РГР является закрепление теоретических знаний и практических навыков перспективного рисования.

В задачи РГР входит:

- выполнение трех эскизов интерьера во фронтальной и (или) угловой перспективе на формате А5;
- линейно-конструктивное построение изображаемых объектов в перспективе;
- цветовое решение изображения;
- проработка деталей графическими материалами.

*Структура пояснительной записки расчетно-графической работы и ее ориентировочный объём*

Введение (1 с.) Компоновка и линейное построение (3 с.) Описание цветового решения (1 с.) Список литературы (1 с.) Рисунок городского пейзажа и эскизы к нему

6 семестр: Расчетно-графическая работа (РГР) на тему **«Рисунок городского пейзажа с легкой цветовой подкладкой»**. Основное изображение для РГР выполняется на формате А3. Целью выполнения РГР является закрепление теоретических знаний и практических навыков перспективного рисования.

В задачи РГР входит:

- выполнение трех эскизов городского пейзажа во фронтальной и (или) угловой перспективе на формате А5;

- линейно-конструктивное построение изображаемых объектов в перспективе;

- цветовое решение изображения;

- проработка деталей графическими материалами.

*Структура пояснительной записки расчетно-графической работы и ее ориентировочный объём*

Введение (1 с.) Компоновка и линейное построение (3 с.) Описание цветового решения (1 с.) Список литературы (1 с.) Рисунок городского пейзажа и эскизы к нему

Выполняются РГР студентом индивидуально под руководством преподавателя во внеаудиторное время, самостоятельно. Срок сдачи законченной работы на проверку руководителю указывается в задании. После проверки и доработки указанных замечаний, работа защищается. При положительной оценке выполненной студентом работе на титульном листе работы ставится - "зачтено".

*В* течение каждого семестра проводятся 3 **промежуточных контроля (ПК1, ПК2, ПК3**) в форме контрольной работы по пройденному теоретическому материалу лекций. *Итоговый контроль (ИК)* – **зачет**.

#### **Контрольная работа студентов заочной формы обучения**

**Контрольная работа «Линейный рисунок интерьера с легкой тональной проработкой».** Время выполнения контрольной работы – 15 часов. Работа подразумевает выполнение студентом рисунка реально существующего интерьера во фронтальной или угловой перспективе. Рисунок выполняется карандашом на формате А3. Работа не предусматривает тщательную тональную моделировку, основное внимание в изображении следует уделить правильности линейно-конструктивного построения, а тон должен лишь слегка подчеркивать объемность изображаемых форм.

### **Полный фонд оценочных средств, включающий текущий контроль успеваемости и перечень контрольно-измерительных материалов (КИМ) приведен в приложении к рабочей программе.**

# **8. УЧЕБНО-МЕТОДИЧЕСКОЕ И ИНФОРМАЦИОННОЕ ОБЕСПЕЧЕНИЕ ДИСЦИПЛИНЫ**

### **8.1. Основная литература.**

- 1. Писаренко С.А. Рисунок и живопись [Текст] : учеб. пособие для студ. направл. «Ландшафтная архитектура» / С. А. Писаренко ; Новочерк. инж.-мелиор. ин-т ДГАУ. - Новочеркасск, 2014. - 90 с. (20 экз.)
- 2. Писаренко С.А. Рисунок и живопись [Электронный вариант]: учеб. пособие для студ. направл. «Ландшафтная архитектура» / С. А. Писаренко ; Новочерк. инж.-мелиор. ин-т ДГАУ.– Электрон. дан. – Новочеркасск, 2014. – ЖМД; PDF; 6,83 МБ. – Систем. требования: IBM PC. Windows 7. Adobe Acrobat 9. – Загл. с экрана.
- 3. Зорин, Л.Н. Рисунок [Текст] : учебник / Л. Н. Зорин. СПб. : Лань, 2013. 98 с. (5 экз.)
- 4. Лукина И. К. Рисунок и живопись [\[Электронный ресурс\] : учеб. пособие /](http://biblioclub.ru/index.php?page=book_red&id=142465&sr=1) И. К. Лукина, Е. Л. Кузьменко. – Электрон. дан. – Воронеж: ВГТЛА , 2012. – Режим доступа: http:biblioclub.ru. (20.03.2017)

### **8.2 Дополнительная литература.**

- 1. Писаренко С.А. Рисунок с основами перспективы [Текст]: методические указания по выполнению расчетно-графической работы на тему: «Рисунок городского пейзажа» для студентов спец. 250203 – «Садово-парковое и ландшафтное строительство» и направления 250700.62 – «Ландшафтная архитектура» / С.А. Писаренко; Новоч. гос. мелиор. акад. – Новочеркасск, 2012. – 27 с. (20 экз.)
- 2. Писаренко С.А. Рисунок с основами перспективы [Электронный вариант]: м етодические указания по выполнению расчетно-графической работы на тему: «Рисунок городского пейзажа» для студентов спец. 250203 – «Садово-парковое и ландшафтное строительство» и направления 250700.62 – «Ландшафтная архитектура» / С.А. Писаренко; Новочерк. гос. акад. – Электрон. дан. – Новочеркасск, 2011. – ЖМД; PDF; 4,81 МБ. – Систем. требования: IBM PC. Windows 7. Adobe Acrobat 9. – Загл. с экрана.
- 3. Рисунок и живопись [Текст] : метод. указ. по вып. лаб. работ для студ. направл. "Ландшафтная архитектура" / Новочерк. инж.-мелиор. ин-т ДГАУ, каф. лесных культур и лесопаркового хоз-ва ; сост. С.А. Писаренко. – Новочеркасск, 2014. – 26 с. ( 15 экз.)
- 4. Рисунок и живопись [Электронный ресурс] : метод. указ. по вып. лаб. работ для студ. направл. "Ландшафтная архитектура" / Новочерк. инж.-мелиор. ин-т ДГАУ, каф. лесных культур и лесопаркового хоз-ва ; сост. С.А. Писаренко. – Электрон. дан. – Новочеркасск, 2014. – ЖМД; PDF; 2,8 МБ. – Систем. требования: IBM PC. Windows 7. Adobe Acrobat 9. – Загл. с экрана.
- 5. Рисунок и живопись [Текст] : метод. указ. по вып. контр. работы на тему «Линейный рисунок интерьера с легкой тональной проработкой» студ. заоч. формы обуч. по направл. «Ландшафтная архитектура» / Новочерк. инж.-мелиор. ин-т ДГАУ, каф. лесных культур и лесопаркового хоз-ва ; сост. С.А. Писаренко. - Новочеркасск, 2014. - 18 с. (15 экз.)

### **8.3 Перечень ресурсов информационно-телекоммуникационной сети «Интернет», необходимых для освоения дисциплины**

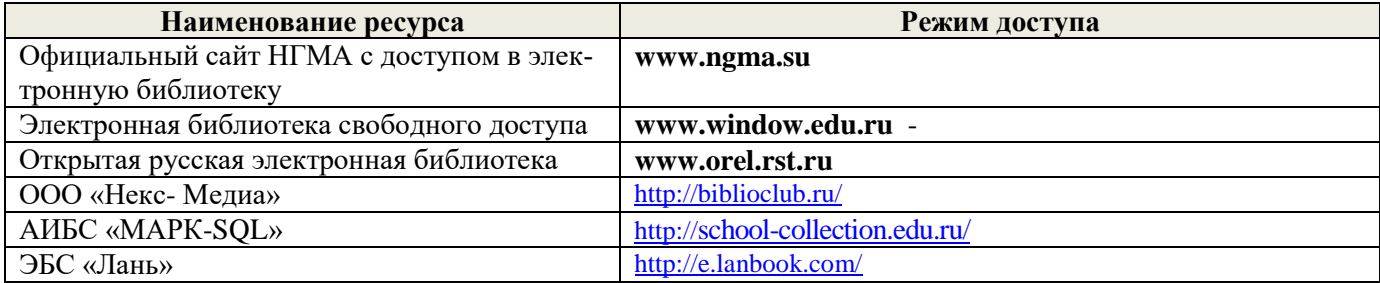

#### **8.4 Методические указания для обучающихся по освоению дисциплины**

1. Положение о текущей аттестации обучающихся в НИМИ ДГАУ [Электронный ресурс] (введено в действие приказом директора №119 от 14 июля 2015 г.) / Новочерк. инж.-мелиор. ин-т Донской ГАУ. Электрон. дан.- Новочеркасск, 2015.- Режим доступа: [http://www.ngma.su](http://www.ngma.su/)

2.Типовые формы титульных листов текстовой документации, выполняемой студентами в учебном процессе [Электронный ресурс] / Новочерк. инж.-мелиор. ин-т Донской ГАУ.-Электрон. дан.- Новочеркасск, 2015.- Режим доступа[: http://www.ngma.su](http://www.ngma.su/)

Приступая к изучению дисциплины необходимо в первую очередь ознакомиться с содержанием РПД. Лекции имеют целью дать систематизированные основы научных знаний об общих вопросах дисциплины. При изучении и проработке теоретического материала для обучающихся необходимо:

- повторить законспектированный на лекционном занятии материал и дополнить его с учетом рекомендованной по данной теме литературы;

- при самостоятельном изучении темы сделать конспект, используя рекомендованные в РПД литературные источники и ресурсы информационно-телекоммуникационной сети «Интернет».

### **8.5 Перечень информационных технологий, используемых при осуществлении образовательного процесса, программного обеспечения, современных профессиональных баз данных и информационных справочных систем, для освоения обучающимися дисциплины**

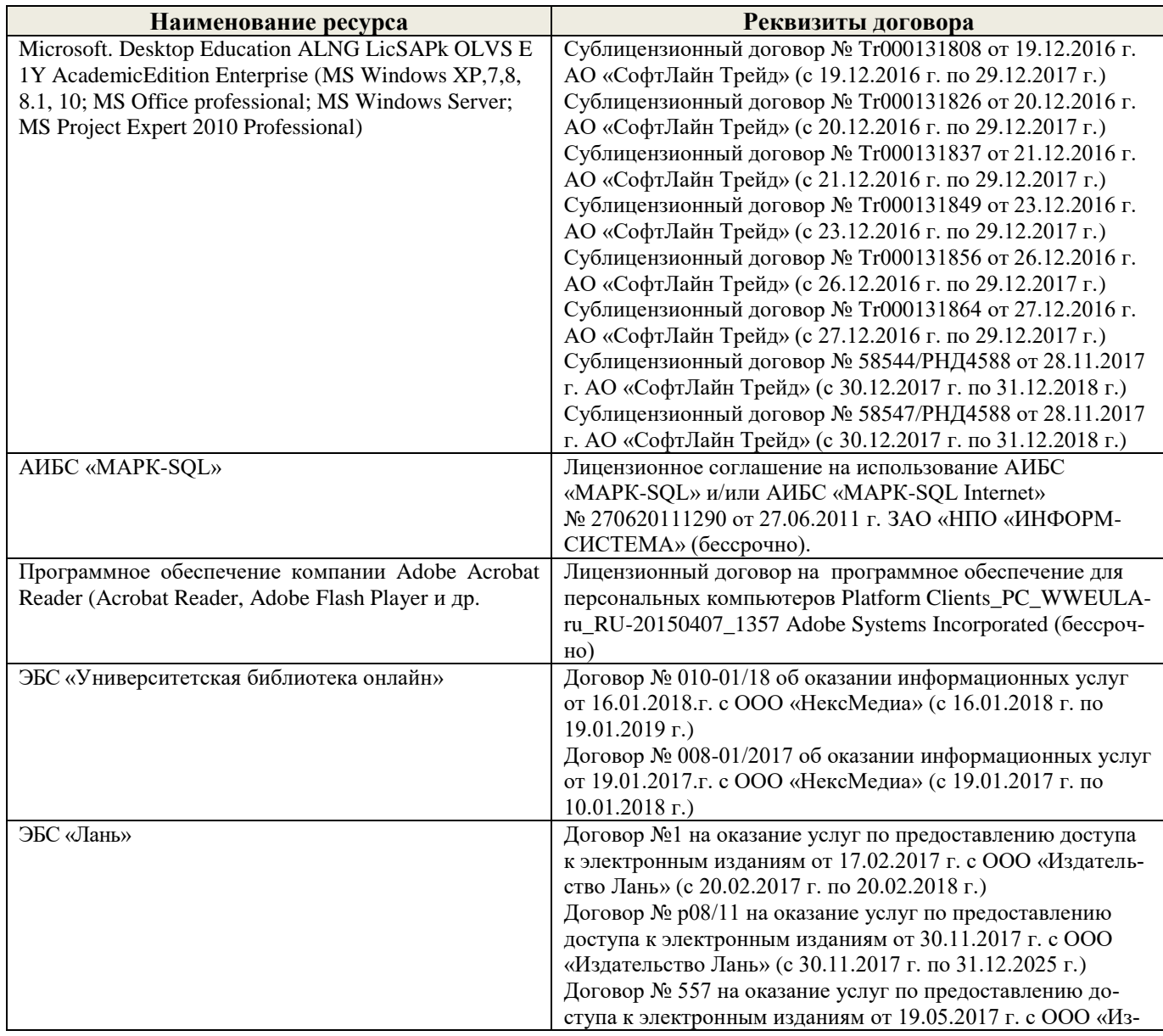

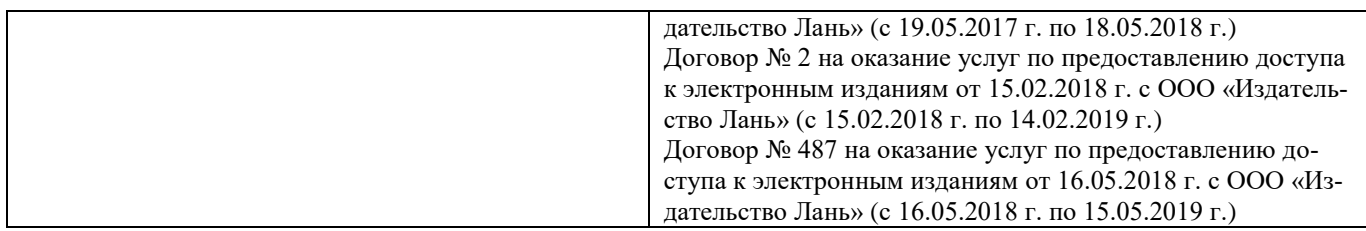

# **9. ОПИСАНИЕ МАТЕРИАЛЬНО-ТЕХНИЧЕСКОЙ БАЗЫ, НЕОБХОДИМОЙ ДЛЯ ОСУЩЕСТВЛЕНИЯ ОБРАЗОВАТЕЛЬНОГО ПРОЦЕССА ПО ДИСЦИПЛИНЕ**

Преподавание дисциплины осуществляется в специальных помещениях – учебных аудиториях для проведения занятий лекционного типа, семинарского типа (практические и лабораторный занятия), групповых и индивидуальных консультаций, текущего контроля и промежуточной аттестации, а также помещениях для самостоятельной работы. Специальные помещения укомплектованы специализированной мебелью (стол и стул преподавателя, парты, доска), техническими средствами обучения, служащими для представления учебной информации большой аудитории.

Лекционные и практические занятия проводятся в специализированной аудитории (ауд.12), оснащенной специальной мебелью, доской, необходимыми наглядными пособиями (плакаты, стенды и т.п.), лабораторным оборудованием и т.п., при необходимости аудитория оснащается переносными мультимедийными средствами (экран, проектор, акустическая система).

Учебные аудитории для проведения групповых и индивидуальных консультаций, текущего контроля (ауд.12).

Учебные аудитории для промежуточной аттестации - (ауд.12).

Помещение для самостоятельной работы (ауд. 7) оснащено компьютерной техникой с возможностью подключения к сети интернет и обеспечением доступа в электронную информационнообразовательную среду организации.

Помещение для хранения и профилактического обслуживания учебного оборудования – ауд. 5.

Обучающиеся из числа лиц с ограниченными возможностями здоровья обеспечены печатными и (или) электронными образовательными ресурсами в формах, адаптированных к ограничениям их здоровья.

*Материально-техническое обеспечение дисциплины*

1. Набор демонстрационного оборудования (переносной проектор NEC VT 46, экран, ноутбук);

2. Учебно-наглядные пособия: макеты, плакаты (гипсовые геометрические тела, вазы, предметы быта, драпировки; фотографии интерьеров и ландшафтов с ясно выраженными перспективными сокращениями; работы студентов из методического фонда.;

Обучающиеся из числа лиц с ограниченными возможностями здоровья обеспечены печатными и (или) электронными образовательными ресурсами в формах, адаптированных к ограничениям их здоровья.

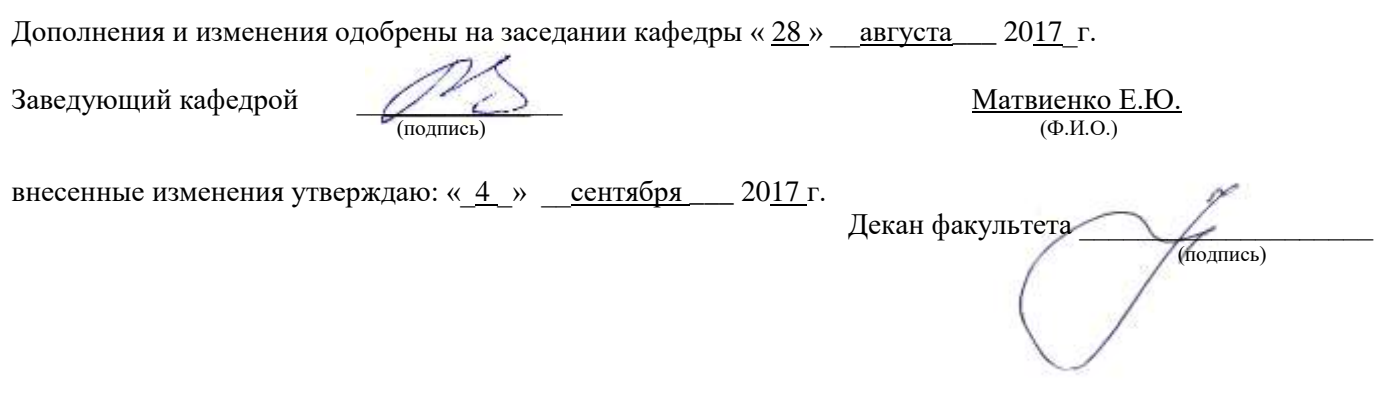

В рабочую программу на 2018 - 2019 учебный год вносятся изменения – обновлено и актуализировано содержание следующих разделов и подразделов рабочей программы:

## **6. ПЕРЕЧЕНЬ УЧЕБНО-МЕТОДИЧЕСКОГО ОБЕСПЕЧЕНИЯ ДЛЯ САМОСТОЯТЕЛЬНОЙ РАБОТЫ ОБУЧАЮЩИХСЯ**

- 1. Методические рекомендации по организации самостоятельной работы обучающихся в НИМИ ДГАУ [Электронный ресурс] : (введ. в действие приказом директора №106 от 19 июня 2015г.) / Новочерк. инж.-мелиор. ин-т Донской ГАУ.-Электрон. дан.- Новочеркасск, 2015.- Режим доступа: [http://www.ngma.su](http://www.ngma.su/)
- 2. Писаренко С.А. Рисунок и живопись [Текст]: учеб. пособие для студ. направл. «Ландшафтная архитектура» / С. А. Писаренко ; Новочерк. инж.-мелиор. ин-т ДГАУ. - Новочеркасск, 2014. - 90 с. (20 экз.)
- 3. Писаренко С.А. Рисунок и живопись [Электронный вариант]: учеб. пособие для студ. направл. «Ландшафтная архитектура» / С. А. Писаренко ; Новочерк. инж.-мелиор. ин-т ДГАУ.– Электрон. дан. – Новочеркасск, 2014. – ЖМД; PDF; 6,83 МБ. – Систем. требования: IBM PC. Windows 7. Adobe Acrobat 9. – Загл. с экрана.
- 4. Писаренко С.А. Рисунок с основами перспективы [Текст]: методические указания по выполнению расчетно-графической работы на тему: «Рисунок городского пейзажа» для студентов спец. 250203 – «Садово-парковое и ландшафтное строительство» и направления 250700.62 – «Ландшафтная архитектура» / С.А. Писаренко; Новоч. гос. мелиор. акад. – Новочеркасск, 2012. – 27 с. (20 экз.)
- 5. Писаренко С.А. Рисунок с основами перспективы [Электронный вариант]: методические указания по выполнению расчетно-графической работы на тему: «Рисунок городского пейзажа» для студентов спец. 250203 – «Садово-парковое и ландшафтное строительство» и направления 250700.62 – «Ландшафтная архитектура» / С.А. Писаренко; Новочерк. гос. акад. – Электрон. дан. – Новочеркасск, 2011. – ЖМД; PDF; 4,81 МБ. – Систем. требования: IBM PC. Windows 7. Adobe Acrobat 9. – Загл. с экрана.
- 6. Рисунок и живопись [Текст] : метод. указ. по вып. лаб. работ для студ. направл. "Ландшафтная архитектура" / Новочерк. инж.-мелиор. ин-т ДГАУ, каф. лесных культур и лесопаркового хоз-ва ; сост. С.А. Писаренко. – Новочеркасск, 2014. – 26 с. (15 экз.)
- 7. Рисунок и живопись [Электронный ресурс] : метод. указ. по вып. лаб. работ для студ. направл. "Ландшафтная архитектура" / Новочерк. инж.-мелиор. ин-т ДГАУ, каф. лесных культур и лесопаркового хозва ; сост. С.А. Писаренко. – Электрон. дан. – Новочеркасск, 2014. – ЖМД; PDF; 2,8 МБ. – Систем. требования: IBM PC. Windows 7. Adobe Acrobat 9. – Загл. с экрана

# **7. ФОНД ОЦЕНОЧНЫХ СРЕДСТВ ДЛЯ КОНТРОЛЯ УСПЕВАЕМОСТИ И ПРОВЕДЕНИЯ ПРОМЕЖУТОЧНОЙ АТТЕСТАЦИИ ОБУЧАЮЩИХСЯ ПО ДИСЦИПЛИНЕ**

#### **Вопросы для проведения промежуточной аттестации в форме зачета:**

#### *Теоретические вопросы (5 семестр)*

1.Что такое «линейная перспектива». Основные правила построения.

- 2. Рассказать про метод центрального проецирования. Пример.
- 3. Что такое фронтальная перспектива. Основные правила построения.
- 4. Что такое угловая перспектива. Основные правила построения.
- 5. Что называют полем зрения, углом зрения. Пример.
- 6. Виды перспективы в рисунке. Примеры.
- 7. Правила работы над рисунком с натуры.
- 8. Что такое светотень. Элементы светотени. Рисунок.
- 9. Градации светотени. Определения.
- 10. Что такое «большая тень», «большой свет».
- 11. Передача тоновых отношений в рисунке.
- 12. Описать процессы рисования куба.
- 13. Описать линейно-конструктивное построение пирамиды.
- 14. Описать линейно-конструктивное построение шестигранной призмы.

15. Описать построение горизонтальных эллипсов и цилиндров.

16. Последовательность выполнения линейно-конструктивного построения горизонтально расположенного цилиндра.

17. Этапы построения вазы.

18.Техника нанесения штриховки. Этапы выполнения в тоне натюрморта.

19. Этапы построения изображения постановки в интерьере.

20. Начальный этап выполнения рисунка интерьера - компоновка изображаемых объектов в листе, определение основных пропорций.

### *Практические задания к зачету. Каждый билет содержит одно практическое задание.*

- 1. Выполнение рисунка постановки из геометрических тел. Материалы бумага, карандаш, формат А3.
- 2. Выполнение рисунка постановки из тел вращения. Материалы бумага, карандаш, формат А3.
- 3. Живописное изображение постановки из предметов быта. Материалы бумага, акварель, формат  $A3$ .

#### *Теоретические вопросы (6 семестр)*

- 1. Что собой представляют наброски и зарисовки. Отличие.
- 2. Что такое линия горизонта. Как правильно её определить положение при изображении пейзажа.
- 3. Ракурсные сокращения растений и архитектурных объектов в рисунке.
- 4. Этапы зарисовки растений. Освещение растений.
- 5. Характер линии при изображении краткосрочных графических изображений.
- 6. Этапы работы над длительными рисунками пейзажа.
- 7. Правильность распределения тональности в пейзаже.
- 8. Этапы построения колонн в перспективе.
- 9. Свет как физическое явление. Цвета длинноволновой части спектра.
- 10. На какие два типа делят цвета. Определения.
- 11. Понятие цветового тона. Пример.
- 12. Противоположные цвета на цветовом круге. Тёплые и холодные цвета.
- 13. Насыщенность или цветовая яркость. Пример.
- 14. Распределение цветовых оттенков по теплохолодности при естественно освещении в пейзаже.
- 15. Распределение цветовых оттенков по теплохолодности при искусственном освещении.
- 16. . Степень выраженности рефлексного влияния.
- 17. Технологические особенности работы акварелью. Основные способы работы акварелью
- 18. Последовательность изображения пейзажа в техники акварель.
- 19. Способ изображения облаков акварелью.
- 20. Передача зелёного цвета деревьев и травы в живописи.

### *Практические задания к зачету. Каждый билет содержит одно практическое задание.*

- 1. Выполнение рисунка постановки из предметов быта. Материалы бумага, карандаш, формат А3.
- 2. Выполнение рисунка гипсовой розетки. Материалы бумага, карандаш, формат А3.

*Промежуточная аттестация студентами очной формы обучения может быть пройдена в соответствии с балльно- рейтинговой системой оценки знаний, включающей в себя проведение текущего (ТК), промежуточного (ПК) и итогового (ИК) контроля по дисциплине.*

*Текущий контроль (ТК) осуществляется в течение семестра и проводится по лабораторным работам или/и семинарским и практическим занятиям, а также по видам самостоятельной работы студентов (КП, КР, РГР, реферат).*

*Возможными формами ТК являются: отчет по лабораторной работе; защита реферата или расчетно-графической работы; контрольная работа по практическим заданиям и для студентов заочной формы; выполнение определенных разделов курсовой работы (проекта); защита курсовой работы (проекта).*

*Количество текущих контролей по дисциплине в семестре определяется кафедрой.*

*В ходе промежуточного контроля (ПК) проверяются теоретические знания. Данный контроль проводится по разделам (модулям) дисциплины 2-3 раза в течение семестра в установленное рабочей программой время. Возможными формами контроля являются тестирование (с помощью компьютера или в печатном виде), коллоквиум или другие формы.* 

*Итоговый контроль (ИК) – это экзамен в сессионный период или зачёт по дисциплине в целом. Студенты, набравшие за работу в семестре от 60 и более баллов, не проходят промежуточную аттестацию в форме сдачи зачета или экзамена.*

*По дисциплине* формами **текущего контроля** являются:

**ТК1, ТК2, ТК3, ТК4. ТК5, ТК6, ТК7** – выполнение рисунков по представленным вариантам зада-

**ТК8** – выполнение РГР.

ний.

5 семестр: Расчетно-графическая работа (РГР) на тему **«Рисунок интерьера с легкой цветовой подкладкой»**. Основное изображение для РГР выполняется на формате А3. Целью выполнения РГР является закрепление теоретических знаний и практических навыков перспективного рисования.

В задачи РГР входит:

- выполнение трех эскизов интерьера во фронтальной и (или) угловой перспективе на формате А5;
- линейно-конструктивное построение изображаемых объектов в перспективе;
- цветовое решение изображения;
- проработка деталей графическими материалами.

*Структура пояснительной записки расчетно-графической работы и ее ориентировочный объём*

Введение (1 с.) Компоновка и линейное построение (3 с.) Описание цветового решения (1 с.) Список литературы (1 с.) Рисунок городского пейзажа и эскизы к нему

6 семестр: Расчетно-графическая работа (РГР) на тему **«Рисунок городского пейзажа с легкой цветовой подкладкой»**. Основное изображение для РГР выполняется на формате А3. Целью выполнения РГР является закрепление теоретических знаний и практических навыков перспективного рисования.

В задачи РГР входит:

- выполнение трех эскизов городского пейзажа во фронтальной и (или) угловой перспективе на формате А5;

- линейно-конструктивное построение изображаемых объектов в перспективе;

- цветовое решение изображения;

- проработка деталей графическими материалами.

*Структура пояснительной записки расчетно-графической работы и ее ориентировочный объём*

Введение (1 с.) Компоновка и линейное построение (3 с.) Описание цветового решения (1 с.) Список литературы (1 с.) Рисунок городского пейзажа и эскизы к нему

Выполняются РГР студентом индивидуально под руководством преподавателя во внеаудиторное время, самостоятельно. Срок сдачи законченной работы на проверку руководителю указывается в задании. После проверки и доработки указанных замечаний, работа защищается. При положительной оценке выполненной студентом работе на титульном листе работы ставится - "зачтено".

*В* течение каждого семестра проводятся 3 **промежуточных контроля (ПК1, ПК2, ПК3**) в форме контрольной работы по пройденному теоретическому материалу лекций. *Итоговый контроль (ИК)* – **зачет**.

#### **Контрольная работа студентов заочной формы обучения**

**Контрольная работа «Линейный рисунок интерьера с легкой тональной проработкой».** Время выполнения контрольной работы – 15 часов. Работа подразумевает выполнение студентом рисунка реально существующего интерьера во фронтальной или угловой перспективе. Рисунок выполняется карандашом на формате А3. Работа не предусматривает тщательную тональную моделировку, основное внимание в изображении следует уделить правильности линейно-конструктивного построения, а тон должен лишь слегка подчеркивать объемность изображаемых форм.

### **Полный фонд оценочных средств, включающий текущий контроль успеваемости и перечень контрольно-измерительных материалов (КИМ) приведен в приложении к рабочей программе.**

# **8. УЧЕБНО-МЕТОДИЧЕСКОЕ И ИНФОРМАЦИОННОЕ ОБЕСПЕЧЕНИЕ ДИСЦИПЛИНЫ**

### **8.1. Основная литература.**

- 1. Писаренко С.А. Рисунок и живопись [Текст] : учеб. пособие для студ. направл. «Ландшафтная архитектура» / С. А. Писаренко ; Новочерк. инж.-мелиор. ин-т ДГАУ. - Новочеркасск, 2014. - 90 с. (20 экз.)
- 2. Писаренко С.А. Рисунок и живопись [Электронный вариант]: учеб. пособие для студ. направл. «Ландшафтная архитектура» / С. А. Писаренко ; Новочерк. инж.-мелиор. ин-т ДГАУ.– Электрон. дан. – Новочеркасск, 2014. – ЖМД; PDF; 6,83 МБ. – Систем. требования: IBM PC. Windows 7. Adobe Acrobat 9. – Загл. с экрана.
- 3. Зорин, Л.Н. Рисунок [Текст] : учебник / Л. Н. Зорин. СПб. : Лань, 2013. 98 с. (5 экз.)
- 4. Лукина И. К. Рисунок и живопись [\[Электронный ресурс\] : учеб. пособие /](http://biblioclub.ru/index.php?page=book_red&id=142465&sr=1) И. К. Лукина, Е. Л. Кузьменко. – Электрон. дан. – Воронеж: ВГТЛА , 2012. – Режим доступа: http:biblioclub.ru. (20.03.2018)

### **8.2 Дополнительная литература.**

- 1. Писаренко С.А. Рисунок с основами перспективы [Текст]: методические указания по выполнению расчетно-графической работы на тему: «Рисунок городского пейзажа» для студентов спец. 250203 – «Садово-парковое и ландшафтное строительство» и направления 250700.62 – «Ландшафтная архитектура» / С.А. Писаренко; Новоч. гос. мелиор. акад. – Новочеркасск, 2012. – 27 с. (20 экз.)
- 2. Писаренко С.А. Рисунок с основами перспективы [Электронный вариант]: м етодические указания по выполнению расчетно-графической работы на тему: «Рисунок городского пейзажа» для студентов спец. 250203 – «Садово-парковое и ландшафтное строительство» и направления 250700.62 – «Ландшафтная архитектура» / С.А. Писаренко; Новочерк. гос. акад. – Электрон. дан. – Новочеркасск, 2011. – ЖМД; PDF; 4,81 МБ. – Систем. требования: IBM PC. Windows 7. Adobe Acrobat 9. – Загл. с экрана.
- 3. Рисунок и живопись [Текст] : метод. указ. по вып. лаб. работ для студ. направл. "Ландшафтная архитектура" / Новочерк. инж.-мелиор. ин-т ДГАУ, каф. лесных культур и лесопаркового хоз-ва ; сост. С.А. Писаренко. – Новочеркасск, 2014. – 26 с. ( 15 экз.)
- 4. Рисунок и живопись [Электронный ресурс] : метод. указ. по вып. лаб. работ для студ. направл. "Ландшафтная архитектура" / Новочерк. инж.-мелиор. ин-т ДГАУ, каф. лесных культур и лесопаркового хоз-ва ; сост. С.А. Писаренко. – Электрон. дан. – Новочеркасск, 2014. – ЖМД; PDF; 2,8 МБ. – Систем. требования: IBM PC. Windows 7. Adobe Acrobat 9. – Загл. с экрана.
- 5. Рисунок и живопись [Текст] : метод. указ. по вып. контр. работы на тему «Линейный рисунок интерьера с легкой тональной проработкой» студ. заоч. формы обуч. по направл. «Ландшафтная архитектура» / Новочерк. инж.-мелиор. ин-т ДГАУ, каф. лесных культур и лесопаркового хоз-ва ; сост. С.А. Писаренко. - Новочеркасск, 2014. - 18 с. (15 экз.)

### **8.3 Перечень ресурсов информационно-телекоммуникационной сети «Интернет», необходимых для освоения дисциплины**

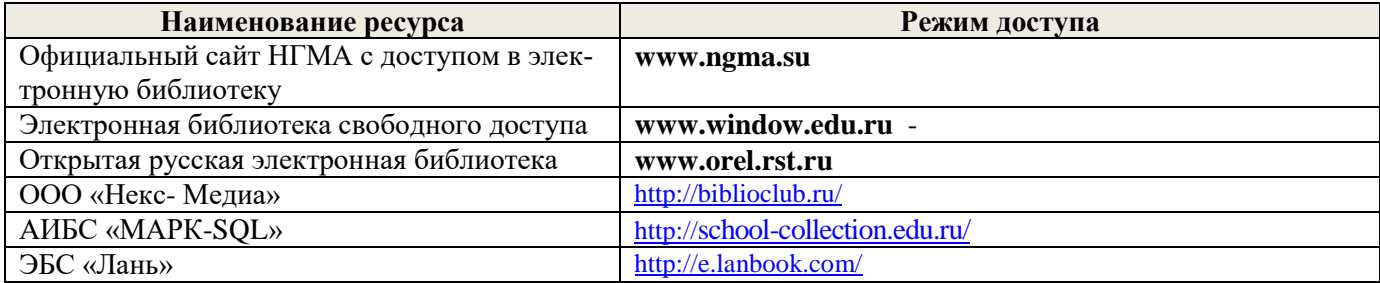

#### **8.4 Методические указания для обучающихся по освоению дисциплины**

1. Положение о текущей аттестации обучающихся в НИМИ ДГАУ [Электронный ресурс] (введено в действие приказом директора №119 от 14 июля 2015 г.) / Новочерк. инж.-мелиор. ин-т Донской ГАУ.- Электрон. дан.- Новочеркасск, 2015.- Режим доступа: [http://www.ngma.su](http://www.ngma.su/)

2.Типовые формы титульных листов текстовой документации, выполняемой студентами в учебном процессе [Электронный ресурс] / Новочерк. инж.-мелиор. ин-т Донской ГАУ.-Электрон. дан.- Новочеркасск, 2015.- Режим доступа[: http://www.ngma.su](http://www.ngma.su/)

Приступая к изучению дисциплины необходимо в первую очередь ознакомиться с содержанием РПД. Лекции имеют целью дать систематизированные основы научных знаний об общих вопросах дисциплины. При изучении и проработке теоретического материала для обучающихся необходимо:

- повторить законспектированный на лекционном занятии материал и дополнить его с учетом рекомендованной по данной теме литературы;

- при самостоятельном изучении темы сделать конспект, используя рекомендованные в РПД литературные источники и ресурсы информационно-телекоммуникационной сети «Интернет».

**8.5 Перечень информационных технологий, используемых при осуществлении образовательного процесса, программного обеспечения, современных профессиональных баз данных и информационных справочных систем, для освоения обучающимися дисциплины**

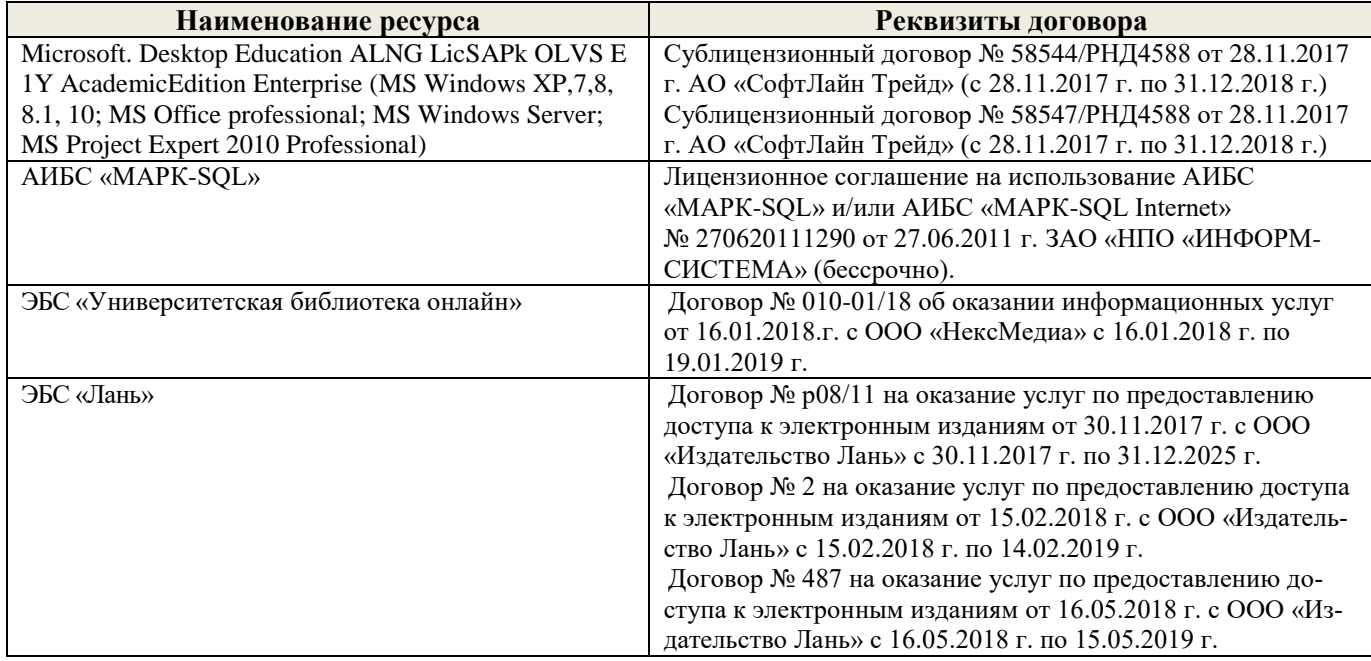

# **9. ОПИСАНИЕ МАТЕРИАЛЬНО-ТЕХНИЧЕСКОЙ БАЗЫ, НЕОБХОДИМОЙ ДЛЯ ОСУЩЕСТВЛЕНИЯ ОБРАЗОВАТЕЛЬНОГО ПРОЦЕССА ПО ДИСЦИПЛИНЕ**

Преподавание дисциплины осуществляется в специальных помещениях – учебных аудиториях для проведения занятий лекционного типа, семинарского типа (практические и лабораторный занятия), групповых и индивидуальных консультаций, текущего контроля и промежуточной аттестации, а также помещениях для самостоятельной работы. Специальные помещения укомплектованы специализированной мебелью (стол и стул преподавателя, парты, доска), техническими средствами обучения, служащими для представления учебной информации большой аудитории.

Лекционные и практические занятия проводятся в специализированной аудитории (ауд.12), оснащенной специальной мебелью, доской, необходимыми наглядными пособиями (плакаты, стенды и т.п.), лабораторным оборудованием и т.п., при необходимости аудитория оснащается переносными мультимедийными средствами (экран, проектор, акустическая система).

Учебные аудитории для проведения групповых и индивидуальных консультаций, текущего контроля (ауд.12).

Учебные аудитории для промежуточной аттестации - (ауд.12).

Помещение для самостоятельной работы (ауд. 7) оснащено компьютерной техникой с возможностью подключения к сети интернет и обеспечением доступа в электронную информационнообразовательную среду организации.

Помещение для хранения и профилактического обслуживания учебного оборудования – ауд. 5.

Обучающиеся из числа лиц с ограниченными возможностями здоровья обеспечены печатными и (или) электронными образовательными ресурсами в формах, адаптированных к ограничениям их здоровья.

### *Материально-техническое обеспечение дисциплины*

- 1. Набор демонстрационного оборудования (переносной проектор NEC VT 46, экран, ноутбук);
- 2. Учебно-наглядные пособия: макеты, плакаты (гипсовые геометрические тела, вазы, предметы быта, драпировки; фотографии интерьеров и ландшафтов с ясно выраженными перспективными сокращениями; работы студентов из методического фонда.;

Обучающиеся из числа лиц с ограниченными возможностями здоровья обеспечены печатными и (или) электронными образовательными ресурсами в формах, адаптированных к ограничениям их здоровья.

Дополнения и изменения одобрены на заседании кафедры « 27 » августа \_ 2018 г.

Заведующий кафедрой <u>должный собора Матвиенко Е.Ю.</u>  $(0, M, O)$ 

внесенные изменения утверждаю: « $31 \times$  августа 2018 г.

Декан факультета (подпись)

В рабочую программу на 2019 – 2020 учебный год вносятся изменения – обновлено и актуализировано содержание следующих разделов и подразделов рабочей программы:

# **7. ФОНД ОЦЕНОЧНЫХ СРЕДСТВ ДЛЯ КОНТРОЛЯ УСПЕВАЕМОСТИ И ПРОВЕДЕНИЯ ПРОМЕЖУТОЧНОЙ АТТЕСТАЦИИ ОБУЧАЮЩИХСЯ ПО ДИСЦИПЛИНЕ**

#### **Вопросы для проведения промежуточной аттестации в форме зачета:**

### *Теоретические вопросы (5 семестр)*

- 1.Что такое «линейная перспектива». Основные правила построения.
- 2. Рассказать про метод центрального проецирования. Пример.
- 3. Что такое фронтальная перспектива. Основные правила построения.
- 4. Что такое угловая перспектива. Основные правила построения.
- 5. Что называют полем зрения, углом зрения. Пример.
- 6. Виды перспективы в рисунке. Примеры.
- 7. Правила работы над рисунком с натуры.
- 8. Что такое светотень. Элементы светотени. Рисунок.
- 9. Градации светотени. Определения.
- 10. Что такое «большая тень», «большой свет».
- 11. Передача тоновых отношений в рисунке.
- 12. Описать процессы рисования куба.
- 13. Описать линейно-конструктивное построение пирамиды.
- 14. Описать линейно-конструктивное построение шестигранной призмы.
- 15. Описать построение горизонтальных эллипсов и цилиндров.

16. Последовательность выполнения линейно-конструктивного построения горизонтально расположенного цилиндра.

17. Этапы построения вазы.

- 18.Техника нанесения штриховки. Этапы выполнения в тоне натюрморта.
- 19. Этапы построения изображения постановки в интерьере.

20. Начальный этап выполнения рисунка интерьера - компоновка изображаемых объектов в листе, определение основных пропорций.

#### *Практические задания к зачету. Каждый билет содержит одно практическое задание.*

- 1. Выполнение рисунка постановки из геометрических тел. Материалы бумага, карандаш, формат А3.
- 2. Выполнение рисунка постановки из тел вращения. Материалы бумага, карандаш, формат А3.
- 3. Живописное изображение постановки из предметов быта. Материалы бумага, акварель, формат  $\Delta$ 3.

### *Теоретические вопросы (6 семестр)*

- 1. Что собой представляют наброски и зарисовки. Отличие.
- 2. Что такое линия горизонта. Как правильно её определить положение при изображении пейзажа.
- 3. Ракурсные сокращения растений и архитектурных объектов в рисунке.
- 4. Этапы зарисовки растений. Освещение растений.
- 5. Характер линии при изображении краткосрочных графических изображений.
- 6. Этапы работы над длительными рисунками пейзажа.
- 7. Правильность распределения тональности в пейзаже.
- 8. Этапы построения колонн в перспективе.
- 9. Свет как физическое явление. Цвета длинноволновой части спектра.
- 10. На какие два типа делят цвета. Определения.
- 11. Понятие цветового тона. Пример.
- 12. Противоположные цвета на цветовом круге. Тёплые и холодные цвета.
- 13. Насыщенность или цветовая яркость. Пример.
- 14. Распределение цветовых оттенков по теплохолодности при естественно освещении в пейзаже.
- 15. Распределение цветовых оттенков по теплохолодности при искусственном освещении.
- 16. . Степень выраженности рефлексного влияния.
- 17. Технологические особенности работы акварелью. Основные способы работы акварелью
- 18. Последовательность изображения пейзажа в техники акварель.
- 19. Способ изображения облаков акварелью.
- 20. Передача зелёного цвета деревьев и травы в живописи.

#### *Практические задания к зачету. Каждый билет содержит одно практическое задание.*

- 3. Выполнение рисунка постановки из предметов быта. Материалы бумага, карандаш, формат А3.
- 4. Выполнение рисунка гипсовой розетки. Материалы бумага, карандаш, формат А3.

*Промежуточная аттестация студентами очной формы обучения может быть пройдена в соответствии с балльно- рейтинговой системой оценки знаний, включающей в себя проведение текущего (ТК), промежуточного (ПК) и итогового (ИК) контроля по дисциплине.*

*Текущий контроль (ТК) осуществляется в течение семестра и проводится по лабораторным работам или/и семинарским и практическим занятиям, а также по видам самостоятельной работы студентов (КП, КР, РГР, реферат).*

*Возможными формами ТК являются: отчет по лабораторной работе; защита реферата или расчетно-графической работы; контрольная работа по практическим заданиям и для студентов заочной формы; выполнение определенных разделов курсовой работы (проекта); защита курсовой работы (проекта).*

*Количество текущих контролей по дисциплине в семестре определяется кафедрой.*

*В ходе промежуточного контроля (ПК) проверяются теоретические знания. Данный контроль проводится по разделам (модулям) дисциплины 2-3 раза в течение семестра в установленное рабочей программой время. Возможными формами контроля являются тестирование (с помощью компьютера или в печатном виде), коллоквиум или другие формы.* 

*Итоговый контроль (ИК) – это экзамен в сессионный период или зачёт по дисциплине в целом.*

*Студенты, набравшие за работу в семестре от 60 и более баллов, не проходят промежуточную аттестацию в форме сдачи зачета или экзамена.*

*По дисциплине* формами **текущего контроля** являются:

**ТК1, ТК2, ТК3, ТК4. ТК5, ТК6, ТК7** – выполнение рисунков по представленным вариантам заданий.

**ТК8** – выполнение РГР.

5 семестр: Расчетно-графическая работа (РГР) на тему **«Рисунок интерьера с легкой цветовой подкладкой»**. Основное изображение для РГР выполняется на формате А3. Целью выполнения РГР является закрепление теоретических знаний и практических навыков перспективного рисования.

В задачи РГР входит:

- выполнение трех эскизов интерьера во фронтальной и (или) угловой перспективе на формате А5;

- линейно-конструктивное построение изображаемых объектов в перспективе;
- цветовое решение изображения;

- проработка деталей графическими материалами.

*Структура пояснительной записки расчетно-графической работы и ее ориентировочный объём*

Введение (1 с.) Компоновка и линейное построение (3 с.) Описание цветового решения (1 с.) Список литературы (1 с.) Рисунок городского пейзажа и эскизы к нему

6 семестр: Расчетно-графическая работа (РГР) на тему **«Рисунок городского пейзажа с легкой цветовой подкладкой»**. Основное изображение для РГР выполняется на формате А3. Целью выполнения РГР является закрепление теоретических знаний и практических навыков перспективного рисования.

В задачи РГР входит:

- выполнение трех эскизов городского пейзажа во фронтальной и (или) угловой перспективе на формате А5;

- линейно-конструктивное построение изображаемых объектов в перспективе;
- цветовое решение изображения;
- проработка деталей графическими материалами.

#### *Структура пояснительной записки расчетно-графической работы и ее ориентировочный объём*

Введение (1 с.) Компоновка и линейное построение (3 с.) Описание цветового решения (1 с.) Список литературы (1 с.) Рисунок городского пейзажа и эскизы к нему

Выполняются РГР студентом индивидуально под руководством преподавателя во внеаудиторное время, самостоятельно. Срок сдачи законченной работы на проверку руководителю указывается в задании. После проверки и доработки указанных замечаний, работа защищается. При положительной оценке выполненной студентом работе на титульном листе работы ставится - "зачтено".

*В* течение каждого семестра проводятся 3 **промежуточных контроля (ПК1, ПК2, ПК3**) в форме контрольной работы по пройденному теоретическому материалу лекций. *Итоговый контроль (ИК)* – **зачет**.

#### **Контрольная работа студентов заочной формы обучения**

**Контрольная работа «Линейный рисунок интерьера с легкой тональной проработкой».** Время выполнения контрольной работы – 15 часов. Работа подразумевает выполнение студентом рисунка реально существующего интерьера во фронтальной или угловой перспективе. Рисунок выполняется карандашом на формате А3. Работа не предусматривает тщательную тональную моделировку, основное внимание в изображении следует уделить правильности линейно-конструктивного построения, а тон должен лишь слегка подчеркивать объемность изображаемых форм.

**Полный фонд оценочных средств, включающий текущий контроль успеваемости и перечень контрольно-измерительных материалов (КИМ) приведен в приложении к рабочей программе.**

# **8. УЧЕБНО-МЕТОДИЧЕСКОЕ И ИНФОРМАЦИОННОЕ ОБЕСПЕЧЕНИЕ ДИСЦИПЛИНЫ**

#### **8.1. Основная литература.**

- 1. Писаренко С.А. Рисунок и живопись [Текст] : учеб. пособие для студ. направл. «Ландшафтная архитектура» / С. А. Писаренко ; Новочерк. инж.-мелиор. ин-т ДГАУ. - Новочеркасск, 2014. - 90 с. (20 экз.)
- 2. Писаренко С.А. Рисунок и живопись [Электронный вариант]: учеб. пособие для студ. направл. «Ландшафтная архитектура» / С. А. Писаренко ; Новочерк. инж.-мелиор. ин-т ДГАУ.– Электрон. дан. – Новочеркасск, 2014. – ЖМД; PDF; 6,83 МБ. – Систем. требования: IBM PC. Windows 7. Adobe Acrobat 9. – Загл. с экрана.
- 3. Зорин, Л.Н. Рисунок [Текст] : учебник / Л. Н. Зорин. СПб. : Лань, 2013. 98 с. (5 экз.)
- 4. Лукина И. К. Рисунок и живопись [\[Электронный ресурс\] :](http://biblioclub.ru/index.php?page=book_red&id=142465&sr=1) учеб. пособие / И. К. Лукина, Е. Л. Кузьменко. – Электрон. дан. – Воронеж: ВГТЛА, 2012. – Режим доступа: http:biblioclub.ru. (20.06.2019)

#### **8.2 Дополнительная литература.**

1. Рисунок и живопись [Электронный вариант]: метод. указания по вып. расч.-граф работы на тему: «Рисунок ландшафта с применением малых архитектурных форм» для бакалавров направл. подготовки «Ландшафтная архитектура» / Сост.: Е.С. Осадчая; Новочерк. инж.-мелиор. ин-т Донской ГАУ. – Электрон. дан. – Новочеркасск, 2019. – ЖМД; PDF; 4,81 МБ. – Систем. требования: IBM PC. Windows 7. Adobe Acrobat 9. – Загл. с экрана.

- 2. Рисунок и живопись [Текст] : метод. указ. по вып. лаб. работ для студ. направл. "Ландшафтная архитектура" / Новочерк. инж.-мелиор. ин-т ДГАУ, каф. лесных культур и лесопаркового хоз-ва ; сост. С.А. Писаренко. – Новочеркасск, 2014. – 26 с. ( 15 экз.)
- 3. Рисунок и живопись [Электронный ресурс] : метод. указ. по вып. лаб. работ для студ. направл. "Ландшафтная архитектура" / Новочерк. инж.-мелиор. ин-т ДГАУ, каф. лесных культур и лесопаркового хоз-ва ; сост. С.А. Писаренко. – Электрон. дан. – Новочеркасск, 2014. – ЖМД; PDF; 2,8 МБ. – Систем. требования: IBM PC. Windows 7. Adobe Acrobat 9. – Загл. с экрана.
- 4. Рисунок и живопись [Текст] : метод. указ. по вып. контр. работы на тему «Линейный рисунок интерьера с легкой тональной проработкой» студ. заоч. формы обуч. по направл. «Ландшафтная архитектура» / Новочерк. инж.-мелиор. ин-т ДГАУ, каф. лесных культур и лесопаркового хоз-ва ; сост. С.А. Писаренко. - Новочеркасск, 2014. - 18 с. (15 экз.)
- 5. Рисунок и живопись [Электронный ресурс] : метод. указ. по вып. контр. работы на тему «Линейный рисунок интерьера с легкой тональной проработкой» студ. заоч. формы обуч. по направл. «Ландшафтная архитектура» / Новочерк. инж.-мелиор. ин-т ДГАУ, каф. лесных культур и лесопаркового хоз-ва ; сост. С.А. Писаренко. - Новочеркасск, 2014. – ЖМД; PDF; 2,4 МБ. – Систем. требования: IBM PC. Windows 7. Adobe Acrobat 9. – Загл. с экрана.

### **8.3 Современные профессиональные базы и информационные справочные системы**

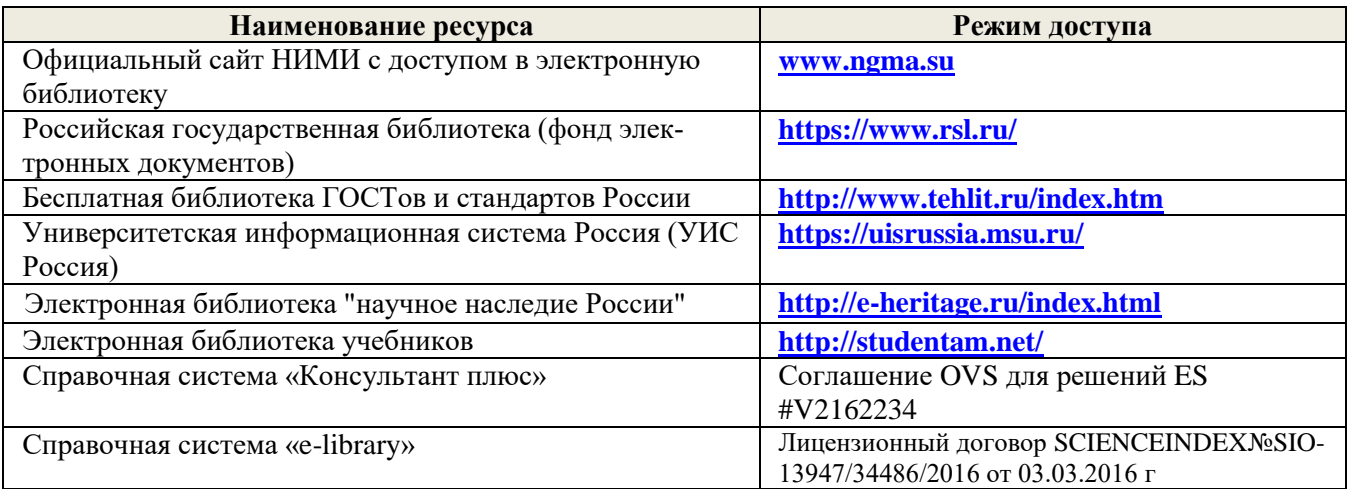

#### **Перечень договоров ЭБС образовательной организации на 2019-20 уч. год**

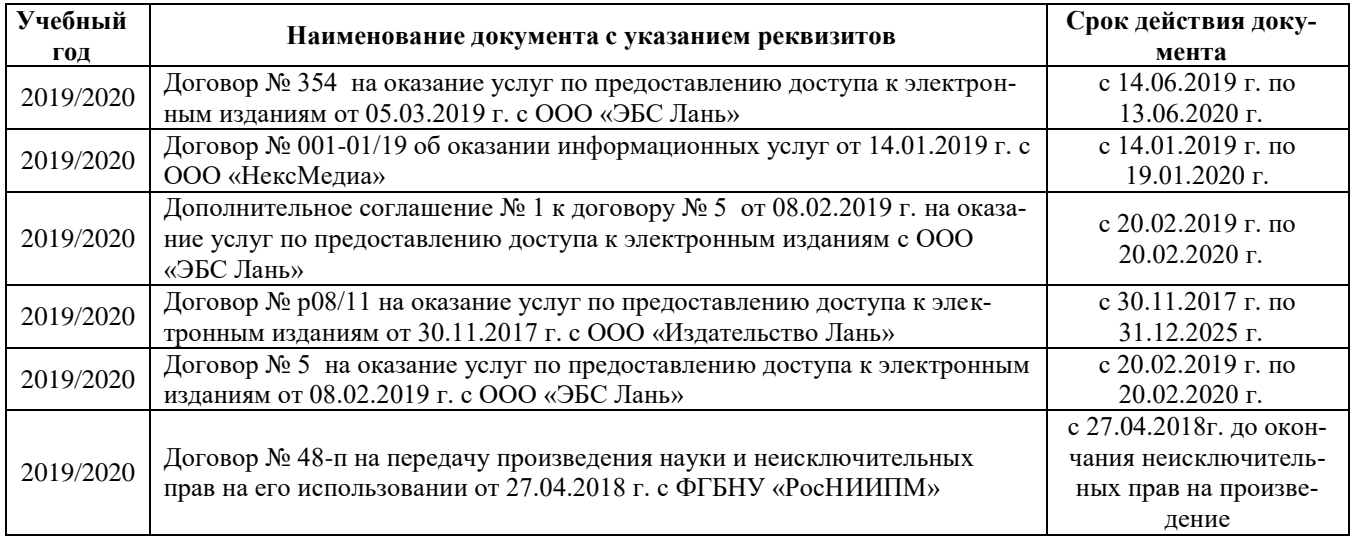

#### **8.4 Методические указания для обучающихся по освоению дисциплины**

1. Положение о текущей аттестации обучающихся в НИМИ ДГАУ [Электронный ресурс] (введено в действие приказом директора №119 от 14 июля 2015 г.) / Новочерк. инж.-мелиор. ин-т Донской ГАУ. Электрон. дан.- Новочеркасск, 2015.- Режим доступа: [http://www.ngma.su](http://www.ngma.su/)

2.Типовые формы титульных листов текстовой документации, выполняемой студентами в учебном процессе [Электронный ресурс] / Новочерк. инж.-мелиор. ин-т Донской ГАУ.-Электрон. дан.- Новочеркасск, 2015.- Режим доступа[: http://www.ngma.su](http://www.ngma.su/)

Приступая к изучению дисциплины необходимо в первую очередь ознакомиться с содержанием РПД. Лекции имеют целью дать систематизированные основы научных знаний об общих вопросах дисциплины. При изучении и проработке теоретического материала для обучающихся необходимо:

- повторить законспектированный на лекционном занятии материал и дополнить его с учетом рекомендованной по данной теме литературы;

- при самостоятельном изучении темы сделать конспект, используя рекомендованные в РПД литературные источники и ресурсы информационно-телекоммуникационной сети «Интернет».

### **8.5 Перечень информационных технологий и программного обеспечения, используемых при осуществлении образовательного процесса**

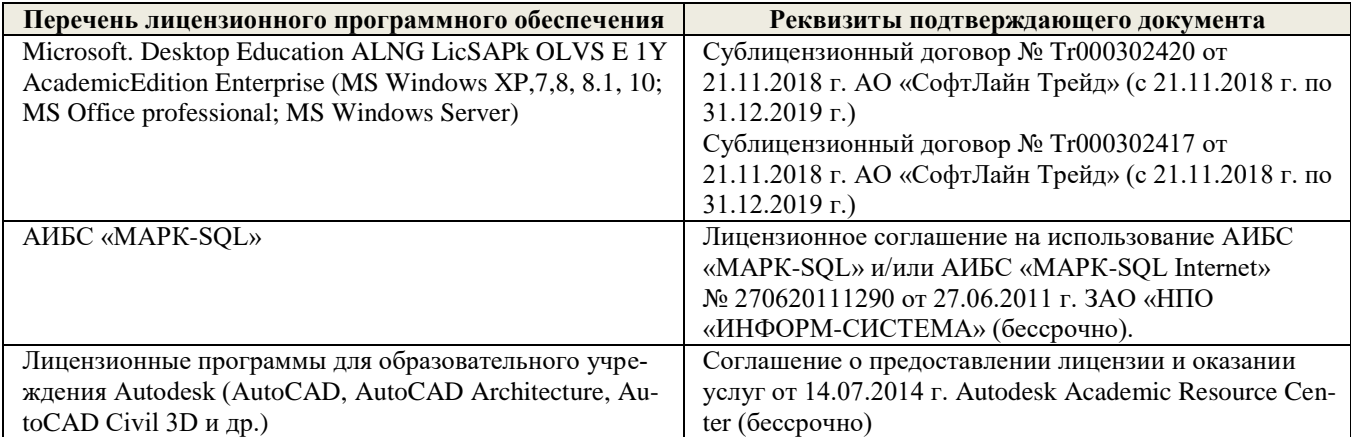

# **9. ОПИСАНИЕ МАТЕРИАЛЬНО-ТЕХНИЧЕСКОЙ БАЗЫ, НЕОБХОДИМОЙ ДЛЯ ОСУЩЕСТВЛЕНИЯ ОБРАЗОВАТЕЛЬНОГО ПРОЦЕССА ПО ДИСЦИПЛИНЕ**

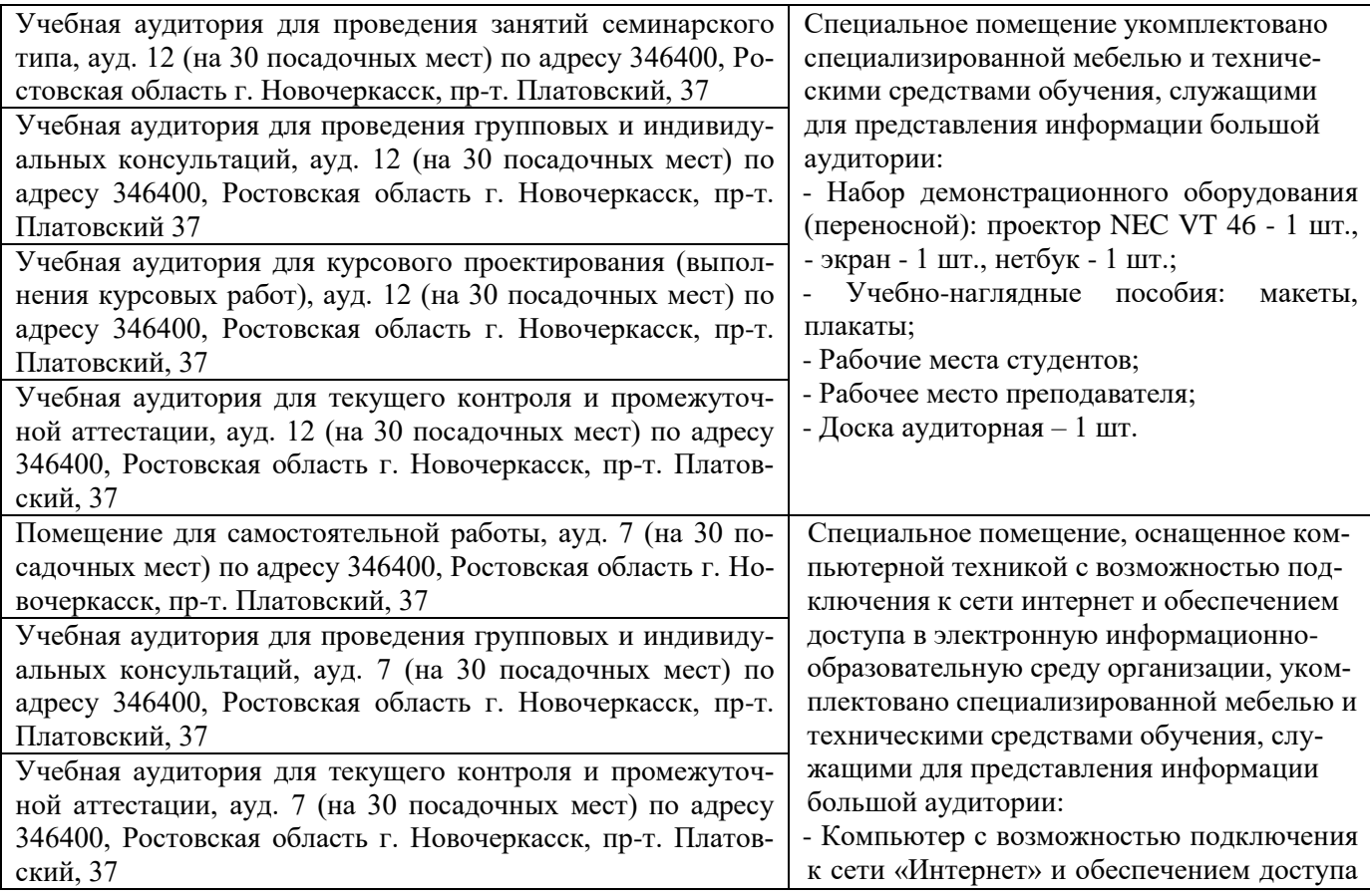

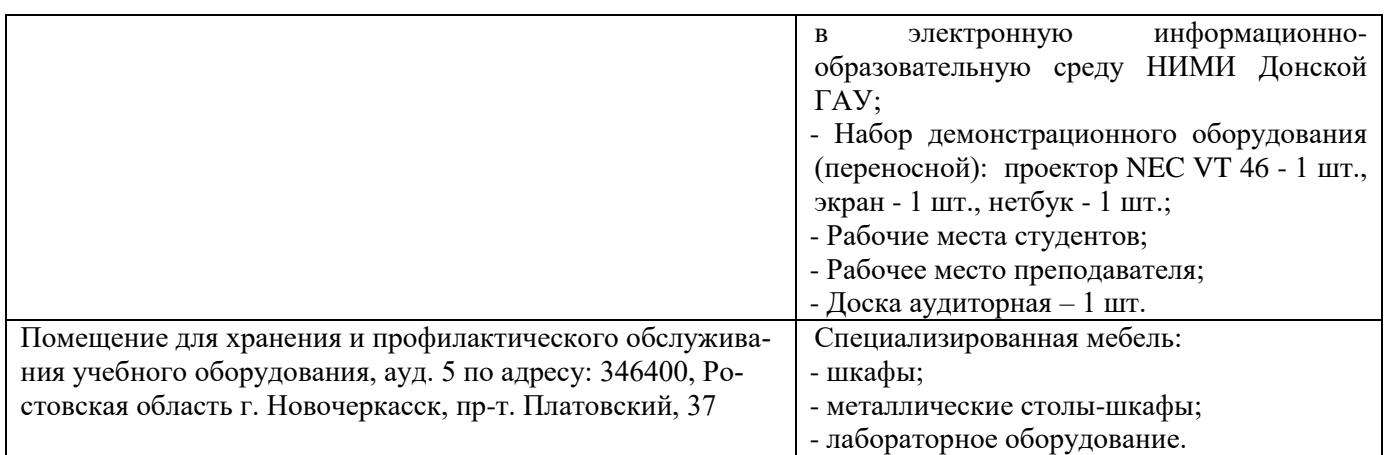

Дополнения и изменения одобрены на заседании кафедры «26\_\_» \_\_августа\_ 2019 г.

 $\sqrt{\frac{1}{\frac{1}{\frac{1}{\sqrt{1}}\cdot\frac{1}{\sqrt{1}}\cdot\frac{$ 

Заведующий кафедрой  $\overbrace{(\text{no}, \text{mots})}^{\text{Матвиенко E.IO.}}$ 

внесенные изменения утверждаю: «27\_\_» \_\_августа \_\_ 2019 г.

Декан факультета \_\_\_\_\_\_\_\_\_\_\_\_\_\_\_\_\_\_\_\_ (подпись)

В рабочую программу на весенний семестр 2019 - 2020 учебного года вносятся изменения: дополнено содержание следующих разделов и подразделов рабочей программы:

### **8.3 Современные профессиональные базы и информационные справочные системы Перечень договоров ЭБС образовательной организации на 2019-20 уч. год**

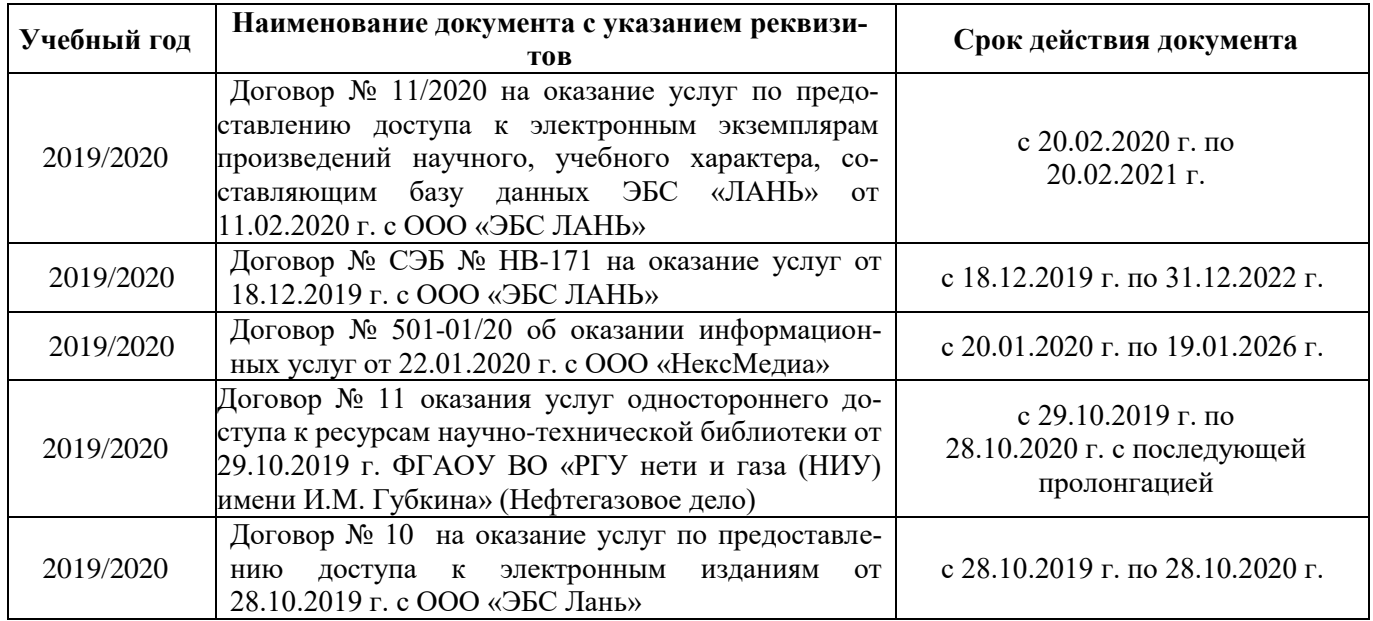

**8.5 Перечень информационных технологий и программного обеспечения, используемых при осуществлении образовательного процесса**

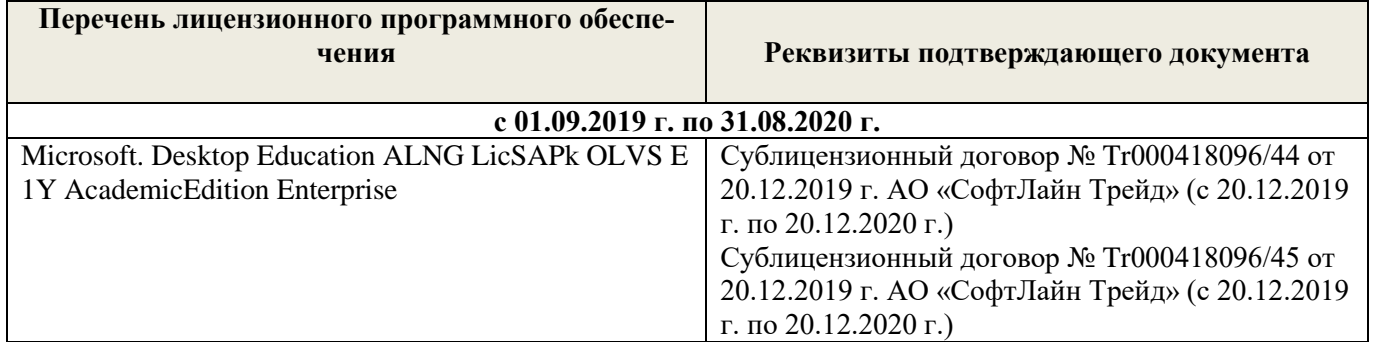

Дополнения и изменения рассмотрены на заседании кафедры « 27 » февраля 2020 г.

 $\left(\begin{matrix} 1 & 1 \\ 0 & 1 \end{matrix}\right)$ 

Заведующий кафедрой <u>должно Е.Ю.</u> Матвиенко Е.Ю. (Ф.И.О.)

внесенные изменения утверждаю: «\_27\_» \_ февраля\_ 2020 г.

Декан факультета \_\_\_\_\_\_\_\_\_\_\_\_\_\_\_\_\_\_\_\_  $\sqrt{ }$ (подпись

В рабочую программу на 2020 - 2021 учебный год вносятся изменения – обновлено и актуализировано содержание следующих разделов и подразделов рабочей программы:

# **7. ФОНД ОЦЕНОЧНЫХ СРЕДСТВ ДЛЯ КОНТРОЛЯ УСПЕВАЕМОСТИ И ПРОВЕДЕНИЯ ПРОМЕЖУТОЧНОЙ АТТЕСТАЦИИ ОБУЧАЮЩИХСЯ ПО ДИСЦИПЛИНЕ**

#### **Вопросы для проведения промежуточной аттестации в форме зачета:**

#### *Теоретические вопросы (5 семестр)*

- 1.Что такое «линейная перспектива». Основные правила построения.
- 2. Рассказать про метод центрального проецирования. Пример.
- 3. Что такое фронтальная перспектива. Основные правила построения.
- 4. Что такое угловая перспектива. Основные правила построения.
- 5. Что называют полем зрения, углом зрения. Пример.
- 6. Виды перспективы в рисунке. Примеры.
- 7. Правила работы над рисунком с натуры.
- 8. Что такое светотень. Элементы светотени. Рисунок.
- 9. Градации светотени. Определения.
- 10. Что такое «большая тень», «большой свет».
- 11. Передача тоновых отношений в рисунке.
- 12. Описать процессы рисования куба.
- 13. Описать линейно-конструктивное построение пирамиды.
- 14. Описать линейно-конструктивное построение шестигранной призмы.
- 15. Описать построение горизонтальных эллипсов и цилиндров.

16. Последовательность выполнения линейно-конструктивного построения горизонтально расположенного цилиндра.

17. Этапы построения вазы.

- 18.Техника нанесения штриховки. Этапы выполнения в тоне натюрморта.
- 19. Этапы построения изображения постановки в интерьере.

20. Начальный этап выполнения рисунка интерьера - компоновка изображаемых объектов в листе, определение основных пропорций.

#### *Практические задания к зачету. Каждый билет содержит одно практическое задание.*

- 1. Выполнение рисунка постановки из геометрических тел. Материалы бумага, карандаш, формат А3.
- 2. Выполнение рисунка постановки из тел вращения. Материалы бумага, карандаш, формат А3.
- 3. Живописное изображение постановки из предметов быта. Материалы бумага, акварель, формат  $\Delta$ 3.

### *Теоретические вопросы (6 семестр)*

- 1. Что собой представляют наброски и зарисовки. Отличие.
- 2. Что такое линия горизонта. Как правильно её определить положение при изображении пейзажа.
- 3. Ракурсные сокращения растений и архитектурных объектов в рисунке.
- 4. Этапы зарисовки растений. Освещение растений.
- 5. Характер линии при изображении краткосрочных графических изображений.
- 6. Этапы работы над длительными рисунками пейзажа.
- 7. Правильность распределения тональности в пейзаже.
- 8. Этапы построения колонн в перспективе.
- 9. Свет как физическое явление. Цвета длинноволновой части спектра.
- 10. На какие два типа делят цвета. Определения.
- 11. Понятие цветового тона. Пример.
- 12. Противоположные цвета на цветовом круге. Тёплые и холодные цвета.
- 13. Насыщенность или цветовая яркость. Пример.
- 14. Распределение цветовых оттенков по теплохолодности при естественно освещении в пейзаже.
- 15. Распределение цветовых оттенков по теплохолодности при искусственном освещении.
- 16. . Степень выраженности рефлексного влияния.
- 17. Технологические особенности работы акварелью. Основные способы работы акварелью
- 18. Последовательность изображения пейзажа в техники акварель.
- 19. Способ изображения облаков акварелью.
- 20. Передача зелёного цвета деревьев и травы в живописи.

#### *Практические задания к зачету. Каждый билет содержит одно практическое задание.*

- 1. Выполнение рисунка постановки из предметов быта. Материалы бумага, карандаш, формат А3.
- 2. Выполнение рисунка гипсовой розетки. Материалы бумага, карандаш, формат А3.

*Промежуточная аттестация студентами очной формы обучения может быть пройдена в соответствии с балльно- рейтинговой системой оценки знаний, включающей в себя проведение текущего (ТК), промежуточного (ПК) и итогового (ИК) контроля по дисциплине.*

*Текущий контроль (ТК) осуществляется в течение семестра и проводится по лабораторным работам или/и семинарским и практическим занятиям, а также по видам самостоятельной работы студентов (КП, КР, РГР, реферат).*

*Возможными формами ТК являются: отчет по лабораторной работе; защита реферата или расчетно-графической работы; контрольная работа по практическим заданиям и для студентов заочной формы; выполнение определенных разделов курсовой работы (проекта); защита курсовой работы (проекта).*

*Количество текущих контролей по дисциплине в семестре определяется кафедрой.*

*В ходе промежуточного контроля (ПК) проверяются теоретические знания. Данный контроль проводится по разделам (модулям) дисциплины 2-3 раза в течение семестра в установленное рабочей программой время. Возможными формами контроля являются тестирование (с помощью компьютера или в печатном виде), коллоквиум или другие формы.* 

*Итоговый контроль (ИК) – это экзамен в сессионный период или зачёт по дисциплине в целом.*

*Студенты, набравшие за работу в семестре от 60 и более баллов, не проходят промежуточную аттестацию в форме сдачи зачета или экзамена.*

*По дисциплине* формами **текущего контроля** являются:

**ТК1, ТК2, ТК3, ТК4. ТК5, ТК6, ТК7** – выполнение рисунков по представленным вариантам заданий.

**ТК8** – выполнение РГР.

5 семестр: Расчетно-графическая работа (РГР) на тему **«Рисунок интерьера с легкой цветовой подкладкой»**. Основное изображение для РГР выполняется на формате А3. Целью выполнения РГР является закрепление теоретических знаний и практических навыков перспективного рисования.

В задачи РГР входит:

- выполнение трех эскизов интерьера во фронтальной и (или) угловой перспективе на формате А5;

- линейно-конструктивное построение изображаемых объектов в перспективе;
- цветовое решение изображения;

- проработка деталей графическими материалами.

*Структура пояснительной записки расчетно-графической работы и ее ориентировочный объём*

Введение (1 с.) Компоновка и линейное построение (3 с.) Описание цветового решения (1 с.) Список литературы (1 с.) Рисунок городского пейзажа и эскизы к нему

6 семестр: Расчетно-графическая работа (РГР) на тему **«Рисунок городского пейзажа с легкой цветовой подкладкой»**. Основное изображение для РГР выполняется на формате А3. Целью выполнения РГР является закрепление теоретических знаний и практических навыков перспективного рисования.

В задачи РГР входит:

- выполнение трех эскизов городского пейзажа во фронтальной и (или) угловой перспективе на формате А5;

- линейно-конструктивное построение изображаемых объектов в перспективе;
- цветовое решение изображения;
- проработка деталей графическими материалами.

#### *Структура пояснительной записки расчетно-графической работы и ее ориентировочный объём*

Введение (1 с.) Компоновка и линейное построение (3 с.) Описание цветового решения (1 с.) Список литературы (1 с.) Рисунок городского пейзажа и эскизы к нему

Выполняются РГР студентом индивидуально под руководством преподавателя во внеаудиторное время, самостоятельно. Срок сдачи законченной работы на проверку руководителю указывается в задании. После проверки и доработки указанных замечаний, работа защищается. При положительной оценке выполненной студентом работе на титульном листе работы ставится - "зачтено".

*В* течение каждого семестра проводятся 3 **промежуточных контроля (ПК1, ПК2, ПК3**) в форме контрольной работы по пройденному теоретическому материалу лекций. *Итоговый контроль (ИК)* – **зачет**.

#### **Контрольная работа студентов заочной формы обучения**

**Контрольная работа «Линейный рисунок интерьера с легкой тональной проработкой».** Время выполнения контрольной работы – 15 часов. Работа подразумевает выполнение студентом рисунка реально существующего интерьера во фронтальной или угловой перспективе. Рисунок выполняется карандашом на формате А3. Работа не предусматривает тщательную тональную моделировку, основное внимание в изображении следует уделить правильности линейно-конструктивного построения, а тон должен лишь слегка подчеркивать объемность изображаемых форм.

**Полный фонд оценочных средств, включающий текущий контроль успеваемости и перечень контрольно-измерительных материалов (КИМ) приведен в приложении к рабочей программе.**

# **8. УЧЕБНО-МЕТОДИЧЕСКОЕ И ИНФОРМАЦИОННОЕ ОБЕСПЕЧЕНИЕ ДИСЦИПЛИНЫ**

#### **8.1. Основная литература.**

- 1. Писаренко С.А. Рисунок и живопись [Текст] : учеб. пособие для студ. направл. «Ландшафтная архитектура» / С. А. Писаренко ; Новочерк. инж.-мелиор. ин-т ДГАУ. - Новочеркасск, 2014. - 90 с. (20 экз.)
- 2. Писаренко С.А. Рисунок и живопись [Электронный вариант]: учеб. пособие для студ. направл. «Ландшафтная архитектура» / С. А. Писаренко ; Новочерк. инж.-мелиор. ин-т ДГАУ.– Электрон. дан. – Новочеркасск, 2014. – ЖМД; PDF; 6,83 МБ. – Систем. требования: IBM PC. Windows 7. Adobe Acrobat 9. – Загл. с экрана.
- 3. Зорин, Л.Н. Рисунок [Текст] : учебник / Л. Н. Зорин. СПб. : Лань, 2013. 98 с. (5 экз.)
- 4. Лукина И. К. Рисунок и живопись [\[Электронный ресурс\] : учеб. пособие /](http://biblioclub.ru/index.php?page=book_red&id=142465&sr=1) И. К. Лукина, Е. Л. Кузьменко. – Электрон. дан. – Воронеж: ВГТЛА, 2012. – Режим доступа: http:biblioclub.ru. (20.06.2020)

#### **8.2 Дополнительная литература.**

1. Рисунок и живопись [Электронный вариант]: метод. указания по вып. расч.-граф работы на тему: «Рисунок ландшафта с применением малых архитектурных форм» для бакалавров направл. подготовки «Ландшафтная архитектура» / Сост.: Е.С. Осадчая; Новочерк. инж.-мелиор. ин-т Донской ГАУ. – Электрон. дан. – Новочеркасск, 2019. – ЖМД; PDF; 4,81 МБ. – Систем. требования: IBM PC. Windows 7. Adobe Acrobat 9. – Загл. с экрана.

- 2. Рисунок и живопись [Текст] : метод. указ. по вып. лаб. работ для студ. направл. "Ландшафтная архитектура" / Новочерк. инж.-мелиор. ин-т ДГАУ, каф. лесных культур и лесопаркового хоз-ва ; сост. С.А. Писаренко. – Новочеркасск, 2014. – 26 с. ( 15 экз.)
- 3. Рисунок и живопись [Электронный ресурс] : метод. указ. по вып. лаб. работ для студ. направл. "Ландшафтная архитектура" / Новочерк. инж.-мелиор. ин-т ДГАУ, каф. лесных культур и лесопаркового хоз-ва ; сост. С.А. Писаренко. – Электрон. дан. – Новочеркасск, 2014. – ЖМД; PDF; 2,8 МБ. – Систем. требования: IBM PC. Windows 7. Adobe Acrobat 9. – Загл. с экрана.
- 4. Рисунок и живопись [Текст] : метод. указ. по вып. контр. работы на тему «Линейный рисунок интерьера с легкой тональной проработкой» студ. заоч. формы обуч. по направл. «Ландшафтная архитектура» / Новочерк. инж.-мелиор. ин-т ДГАУ, каф. лесных культур и лесопаркового хоз-ва ; сост. С.А. Писаренко. - Новочеркасск, 2014. - 18 с. (15 экз.)
- 5. Рисунок и живопись [Электронный ресурс] : метод. указ. по вып. контр. работы на тему «Линейный рисунок интерьера с легкой тональной проработкой» студ. заоч. формы обуч. по направл. «Ландшафтная архитектура» / Новочерк. инж.-мелиор. ин-т ДГАУ, каф. лесных культур и лесопаркового хоз-ва ; сост. С.А. Писаренко. - Новочеркасск, 2014. – ЖМД; PDF; 2,4 МБ. – Систем. требования: IBM PC. Windows 7. Adobe Acrobat 9. – Загл. с экрана.

### **8.3 Современные профессиональные базы и информационные справочные системы**

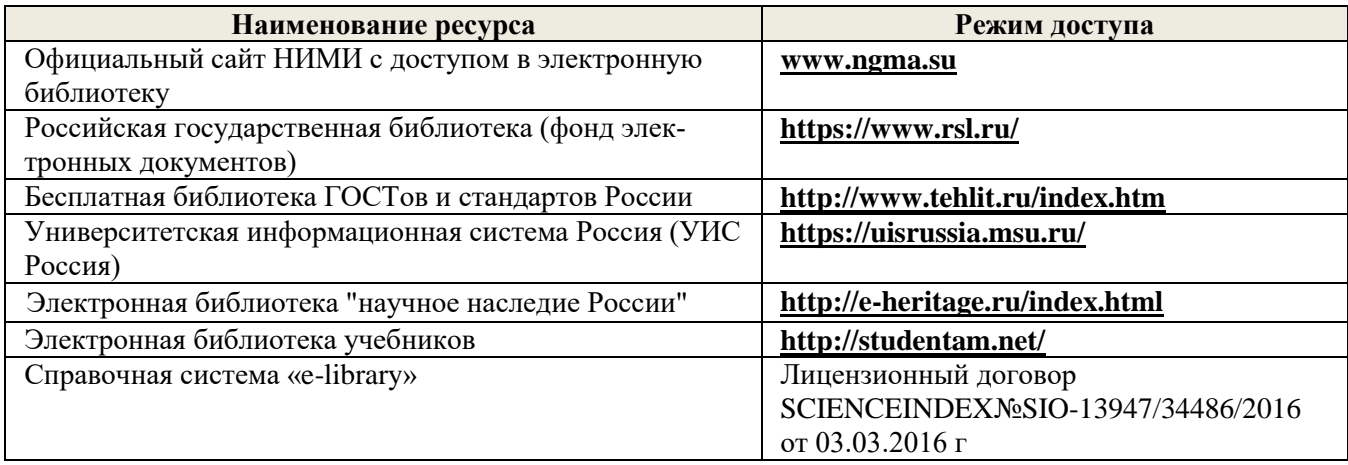

#### **Перечень договоров ЭБС образовательной организации на 2020-21 уч. год**

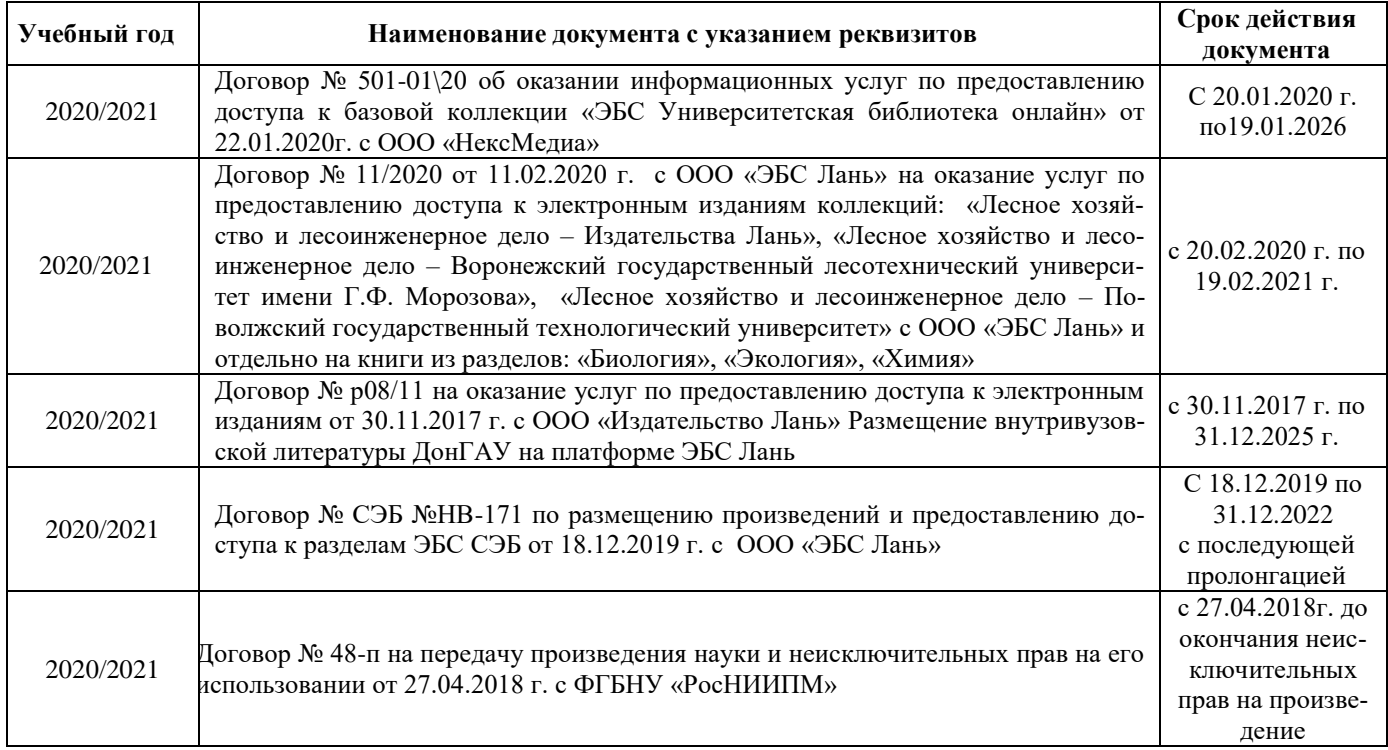

#### **8.4 Методические указания для обучающихся по освоению дисциплины**

1. Положение о текущей аттестации обучающихся в НИМИ ДГАУ [Электронный ресурс] (введено в действие приказом директора №119 от 14 июля 2015 г.) / Новочерк. инж.-мелиор. ин-т Донской ГАУ.- Электрон. дан.- Новочеркасск, 2015.- Режим доступа: [http://www.ngma.su](http://www.ngma.su/)

2.Типовые формы титульных листов текстовой документации, выполняемой студентами в учебном процессе [Электронный ресурс] / Новочерк. инж.-мелиор. ин-т Донской ГАУ.-Электрон. дан.- Новочеркасск, 2015.- Режим доступа[: http://www.ngma.su](http://www.ngma.su/)

3. Положение о курсовом проекте (работе) обучающихся, осваивающих образовательные программы бакалавриата, специалитета, магистратуры[Электронный ресурс] (введ. в действие приказом директора №120 от 14 июля 2015г.) / Новочерк. инж.-мелиор. ин-т Донской ГАУ.-Электрон. дан.- Новочеркасск,

2015.- Режим доступа: [http://www.ngma.su](http://www.ngma.su/)

Приступая к изучению дисциплины необходимо в первую очередь ознакомиться с содержанием РПД. Лекции имеют целью дать систематизированные основы научных знаний об общих вопросах дисциплины. При изучении и проработке теоретического материала для обучающихся необходимо:

- повторить законспектированный на лекционном занятии материал и дополнить его с учетом рекомендованной по данной теме литературы;

- при самостоятельном изучении темы сделать конспект, используя рекомендованные в РПД литературные источники и ресурсы информационно-телекоммуникационной сети «Интернет».

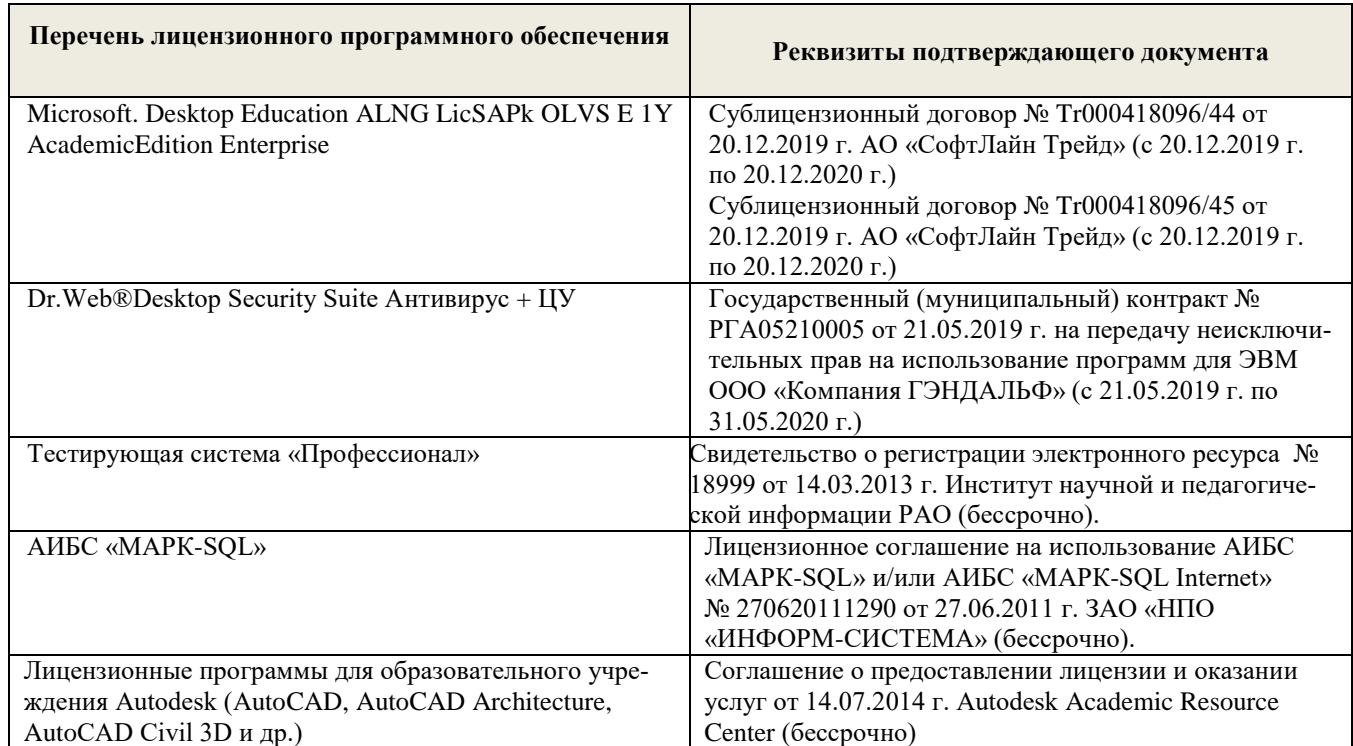

### **8.5 Перечень информационных технологий и программного обеспечения, используемых при осуществлении образовательного процесса**

#### **9. ОПИСАНИЕ МАТЕРИАЛЬНО-ТЕХНИЧЕСКОЙ БАЗЫ, НЕОБХОДИМОЙ ДЛЯ ОСУЩЕСТВЛЕНИЯ ОБРАЗОВАТЕЛЬНОГО ПРОЦЕССА ПО ДИСЦИПЛИНЕ Учебные аудитории для проведения учебных занятий**

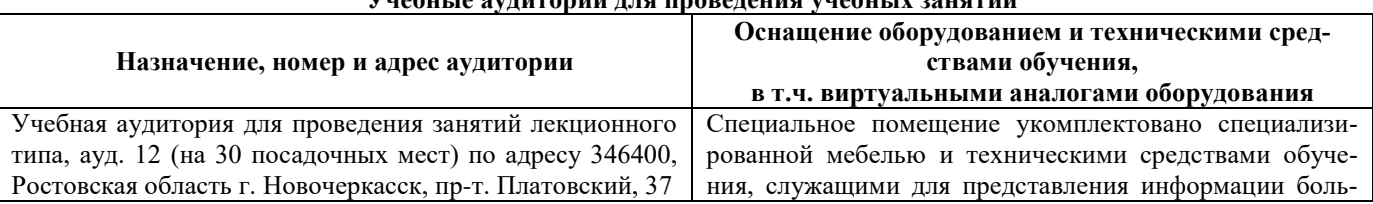

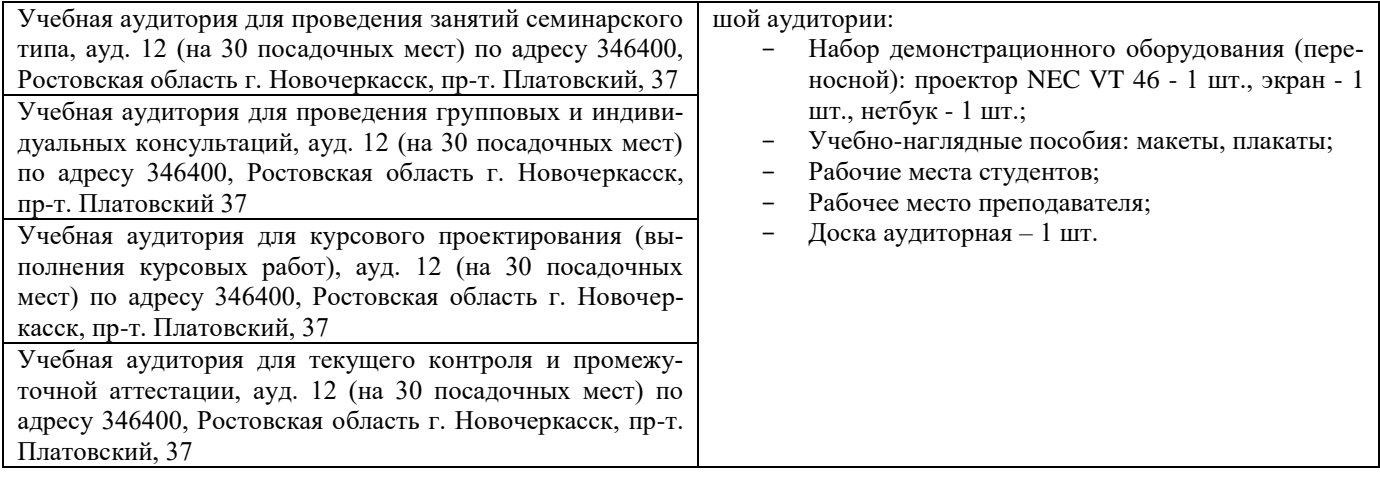

#### **Помещения для самостоятельной работы обучающихся**

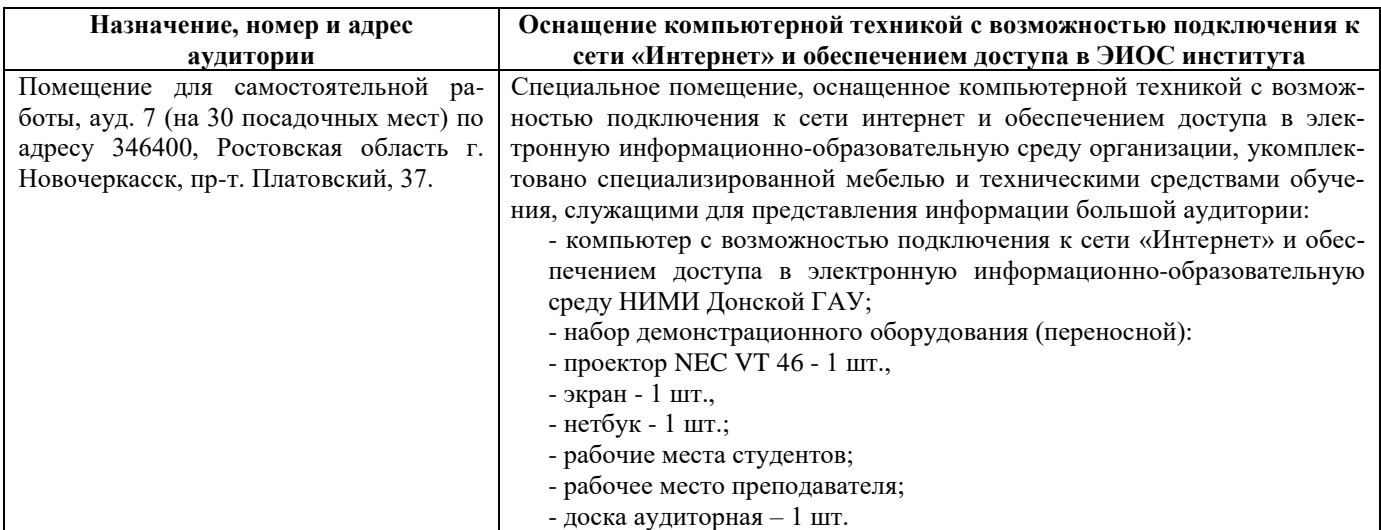

#### **Помещение для хранения и профилактического обслуживания учебного оборудования**

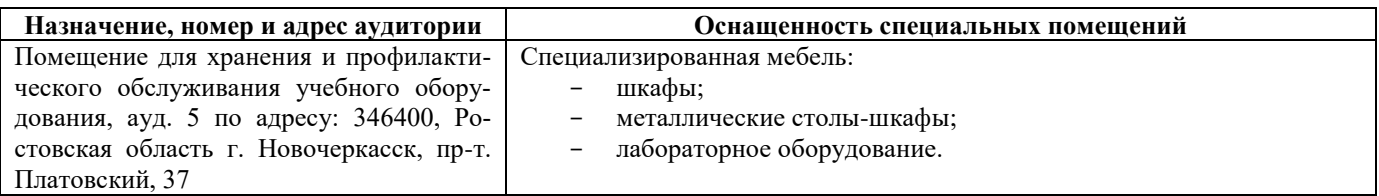

Дополнения и изменения одобрены на заседании кафедры «27\_\_» \_\_августа \_\_ 2020 г.

Заведующий кафедрой  $\overbrace{(\text{no}, \text{mose})}$  Матвиенко Е.Ю. (подпись) (Ф.И.О.) внесенные изменения утверждаю: «27\_\_» \_\_августа \_\_ 2020 г. Декан факультета \_\_\_\_\_\_\_\_\_\_\_\_\_\_\_\_\_\_\_\_

В рабочую программу на весенний семестр 20120- 2021 учебного года вносятся изменения: дополнено содержание следующих разделов и подразделов рабочей программы:

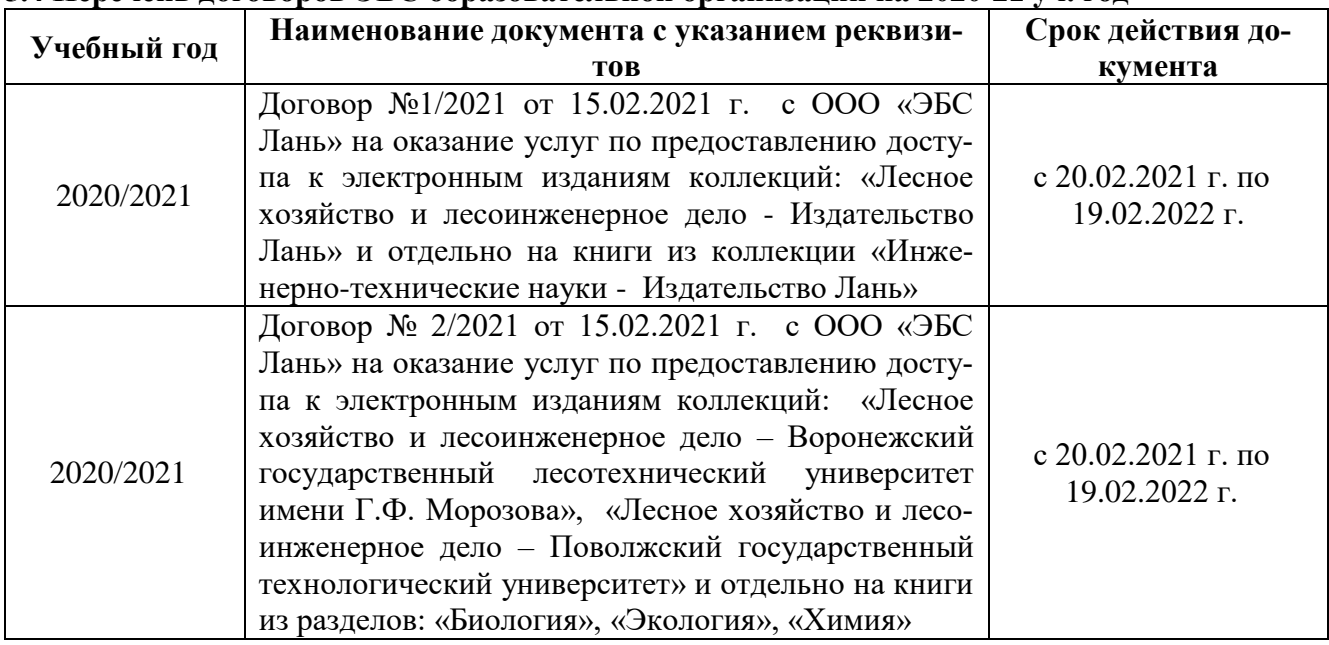

# **5.4 Перечень договоров ЭБС образовательной организации на 2020-21 уч. год**

# **5.3 Лицензионное и свободно распространяемое программное обеспечение, в том числе отечественного производства**

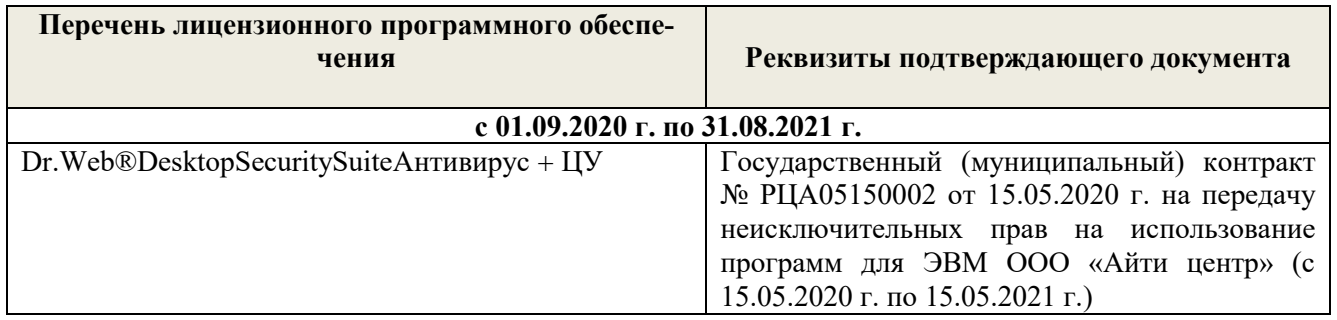

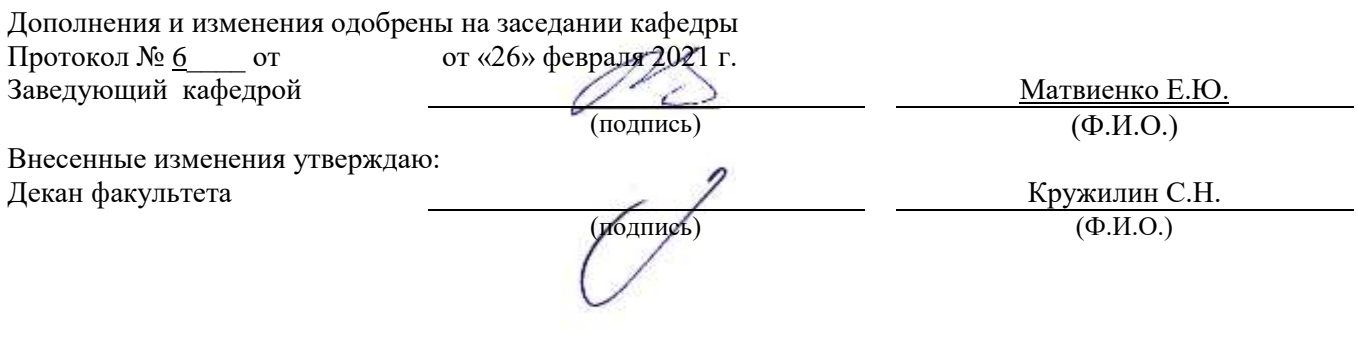

В рабочую программу на 2021 - 2022 учебный год вносятся следующие дополнения и изменения - обновлено и актуализировано содержание следующих разделов и подразделов рабочей программы:

### **8.3 Современные профессиональные базы и информационные справочные системы**

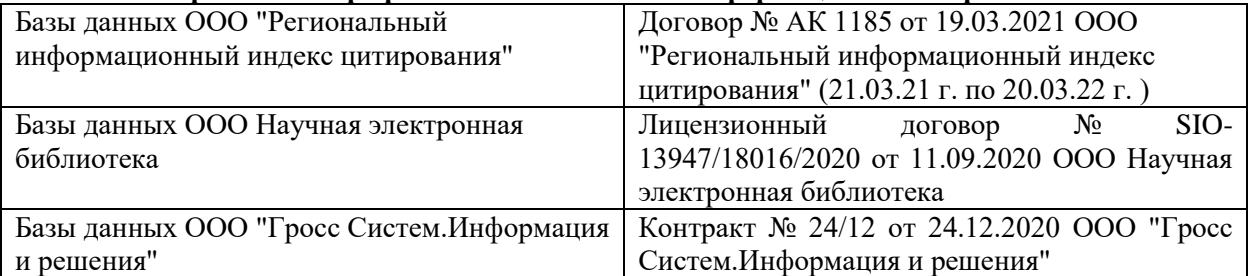

### **Перечень договоров ЭБС образовательной организации на 2021-22 уч. год**

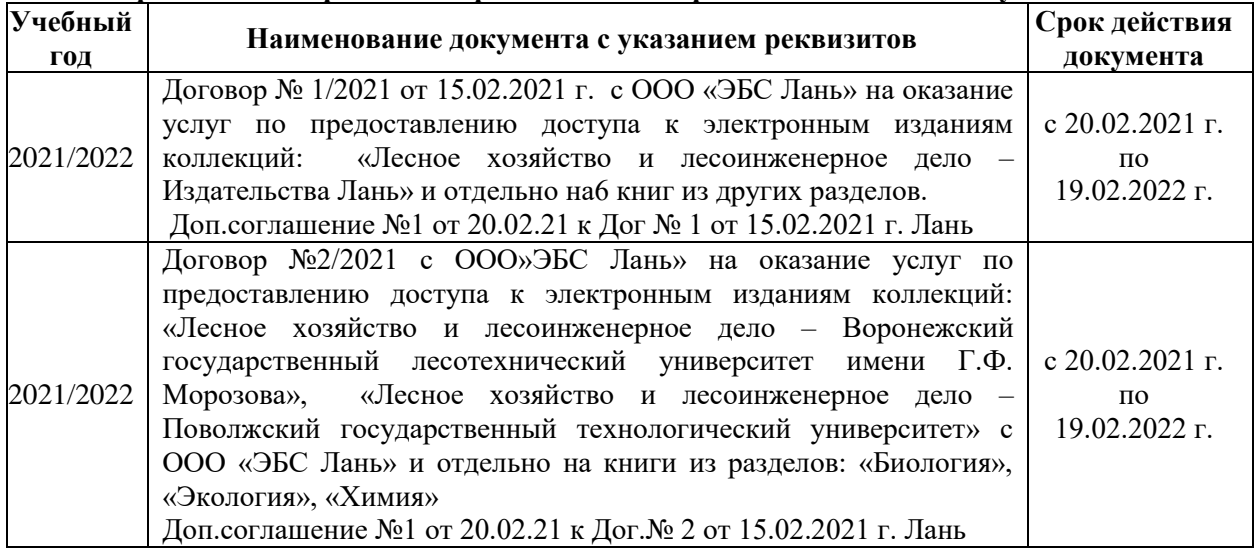

# **8.5 Перечень информационных технологий и программного обеспечения, используемых при осуществлении образовательного процесса**

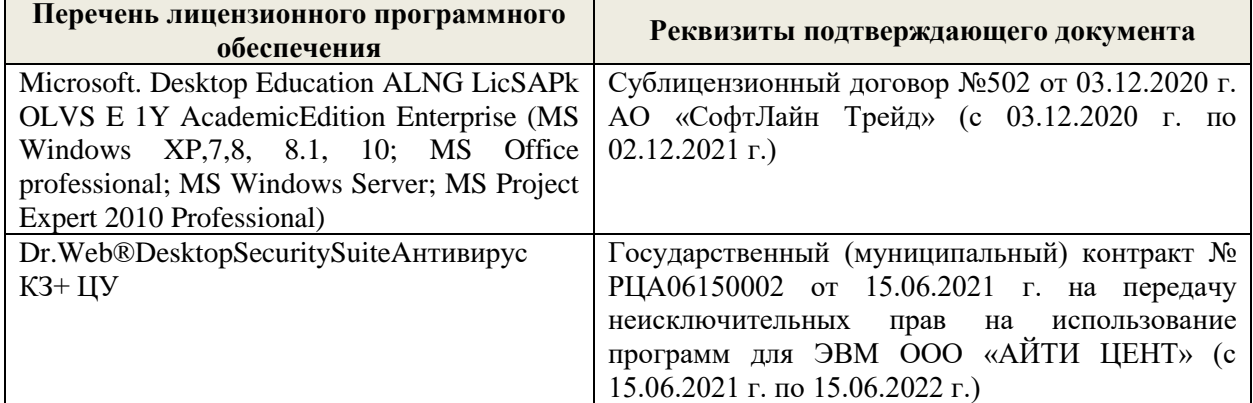

Дополнения и изменения рассмотрены на заседании кафедры «27» августа 2021 г.

Внесенные дополнения и изменения утверждаю: «27» августа 2021 г.

Декан факультета \_\_\_\_\_\_\_\_\_\_\_ \_Кружилин С.Н. (подпись) (Ф.И.О.)

В рабочую программу на 2022 - 2023 учебный год вносятся следующие дополнения и изменения - обновлено и актуализировано содержание следующих разделов и подразделов рабочей программы:

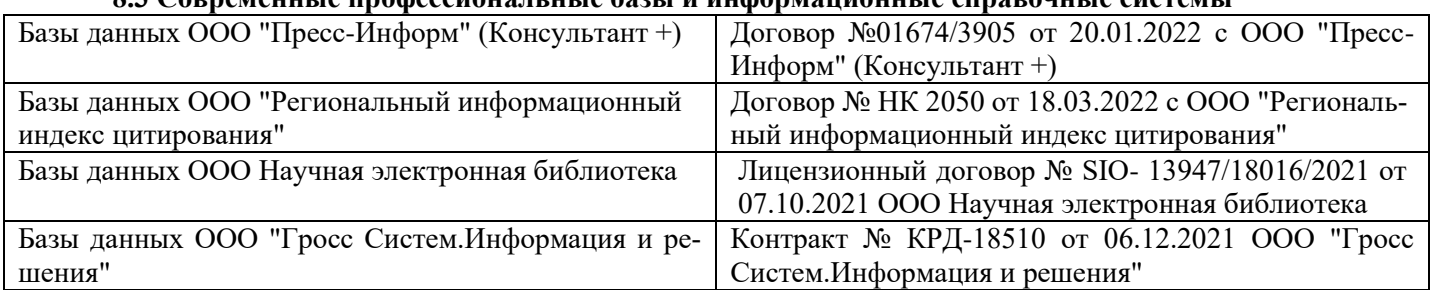

# **8.3 Современные профессиональные базы и информационные справочные системы**

### **Перечень договоров ЭБС образовательной организации на 2022-2023 уч. год**

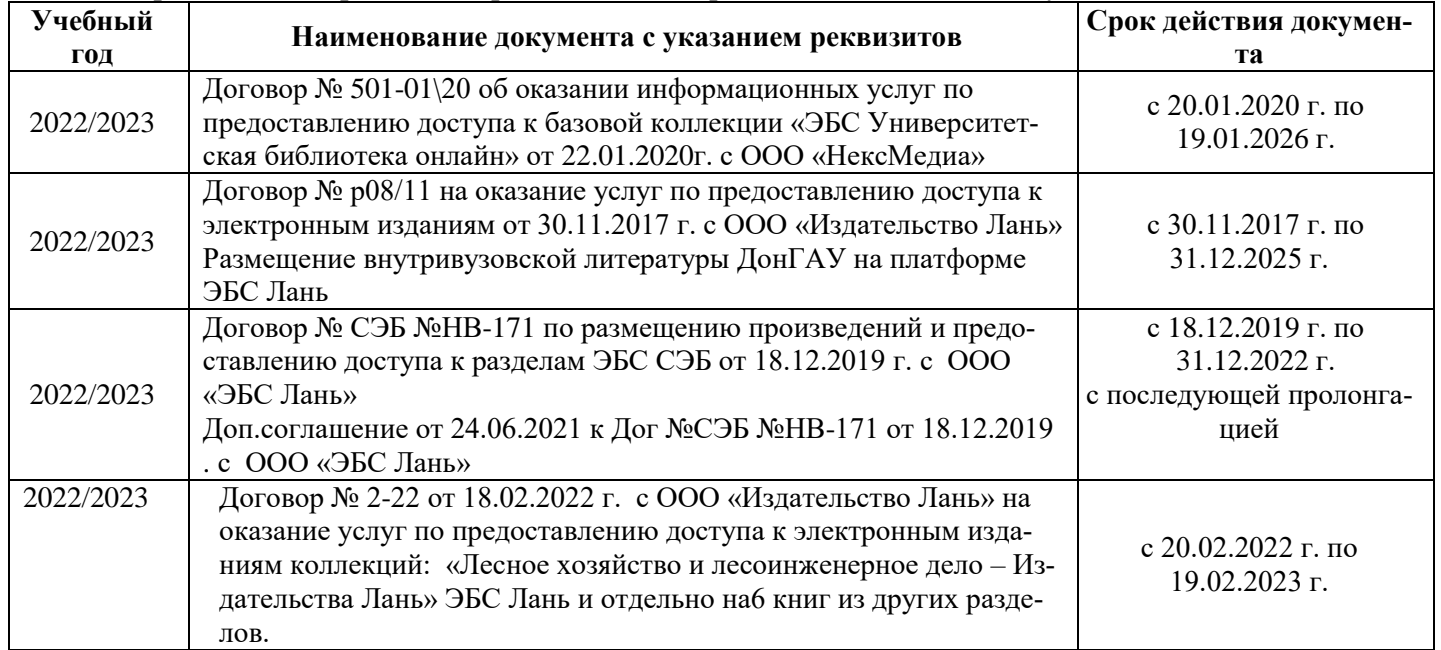

### **8.5 Перечень информационных технологий и программного обеспечения, используемых при осуществлении образовательного процесса**

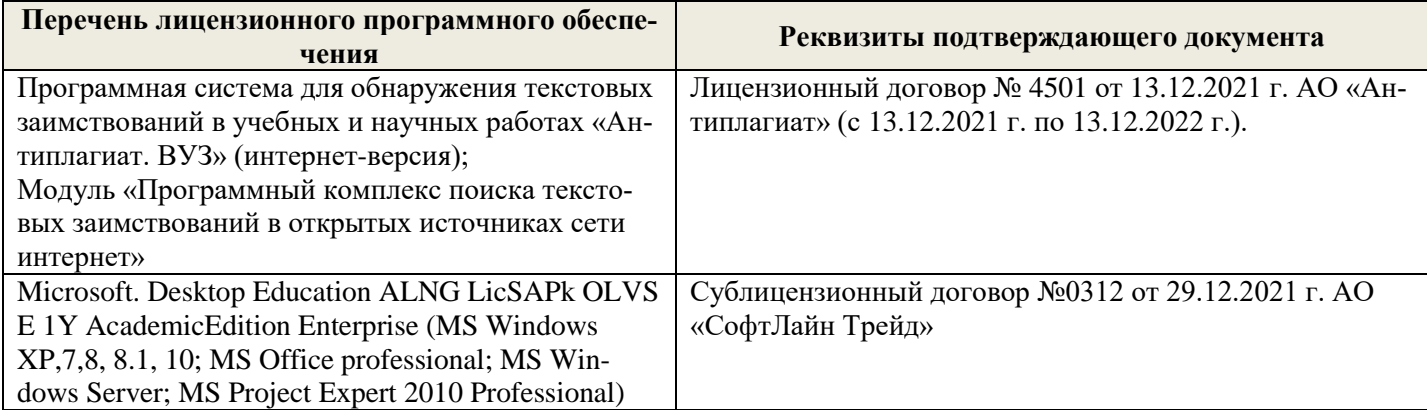

Дополнения и изменения рассмотрены на заседании кафедры «26» августа 2022 г.

Внесенные дополнения и изменения утверждаю: «26» августа 2022 г.

Декан факультета \_\_\_\_\_\_\_\_\_\_\_\_\_\_\_ Кружилин С.Н.  $\sqrt{\frac{1}{(100\mu)(1000)}}$